# EPD Module User Manual

2.9

# EPD Module User Manual<br>Specification for 2.9 inch EPD

# **Confirmation:**

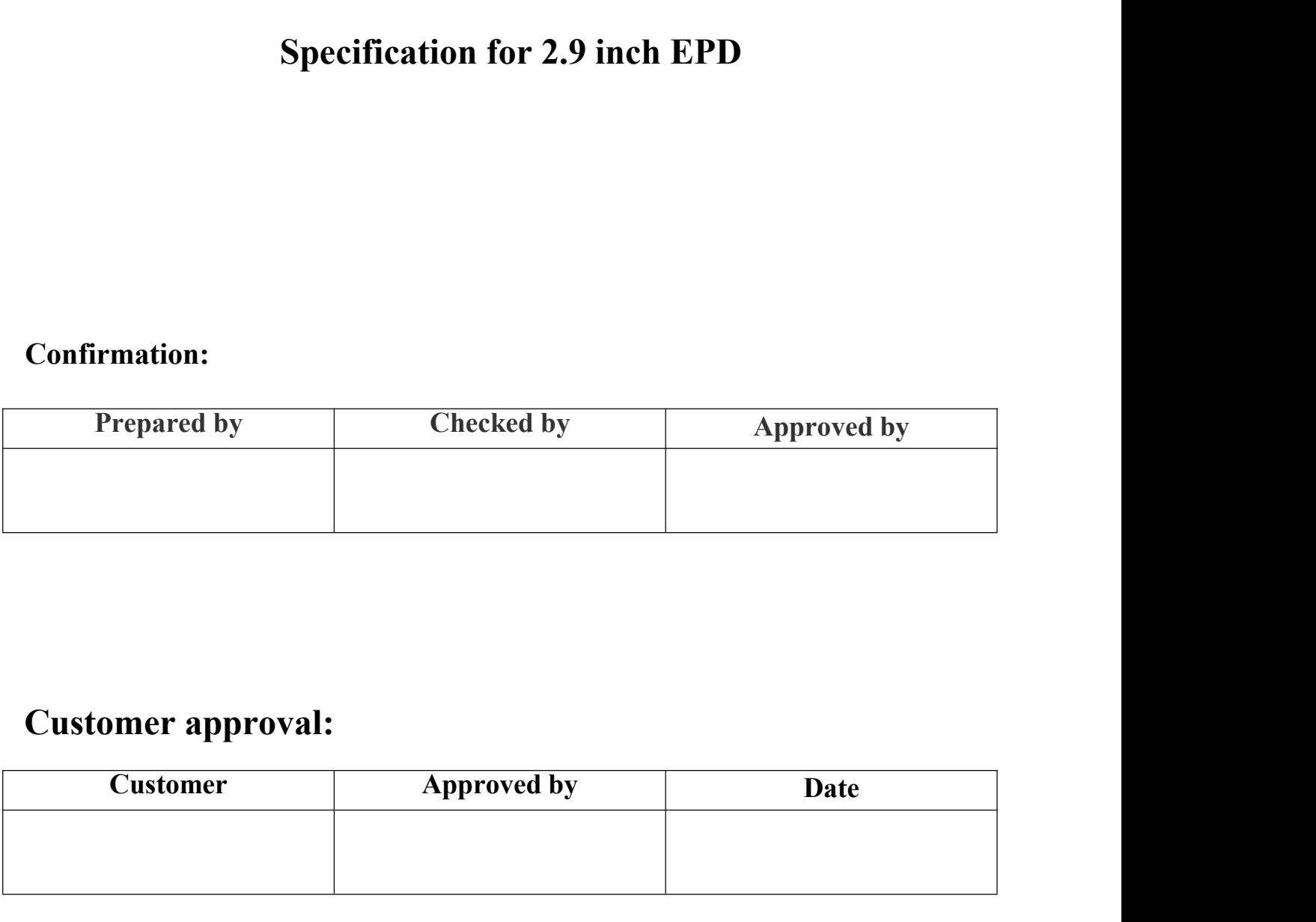

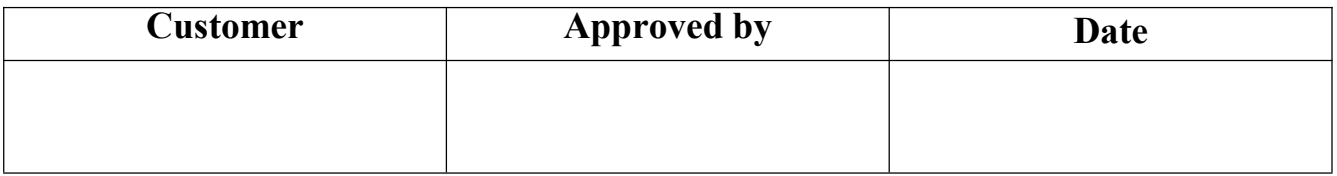

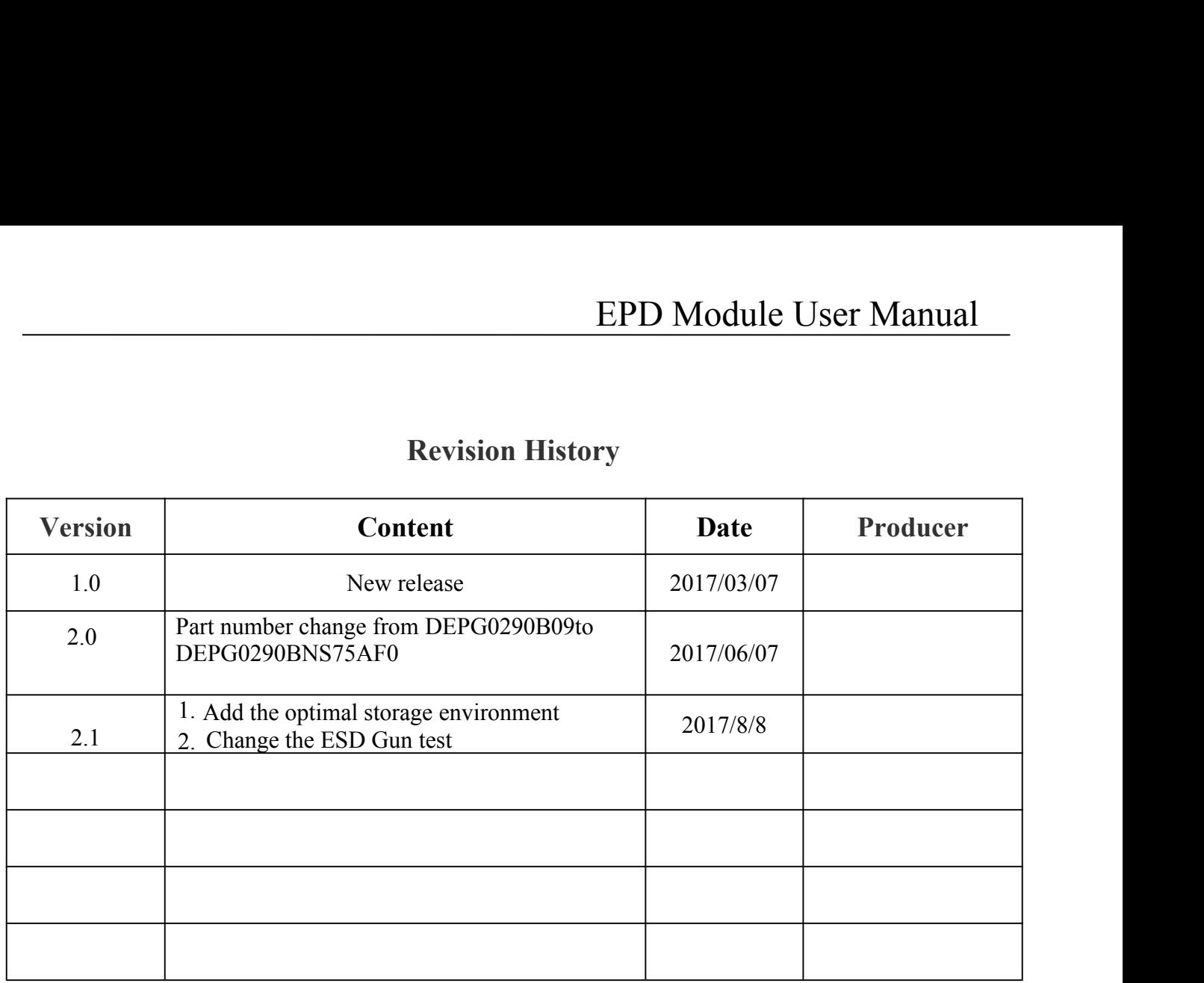

# **CONTENTS**

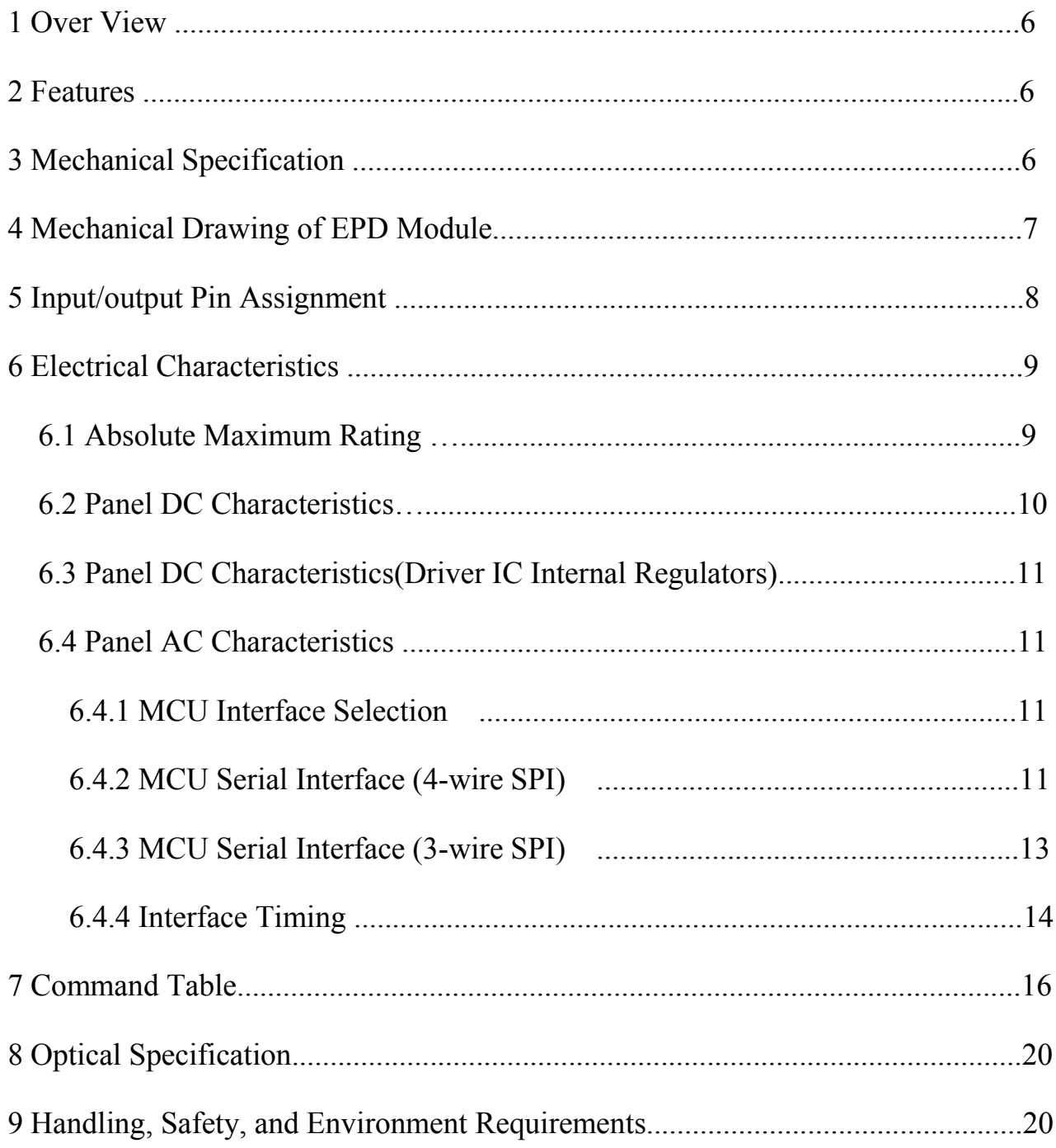

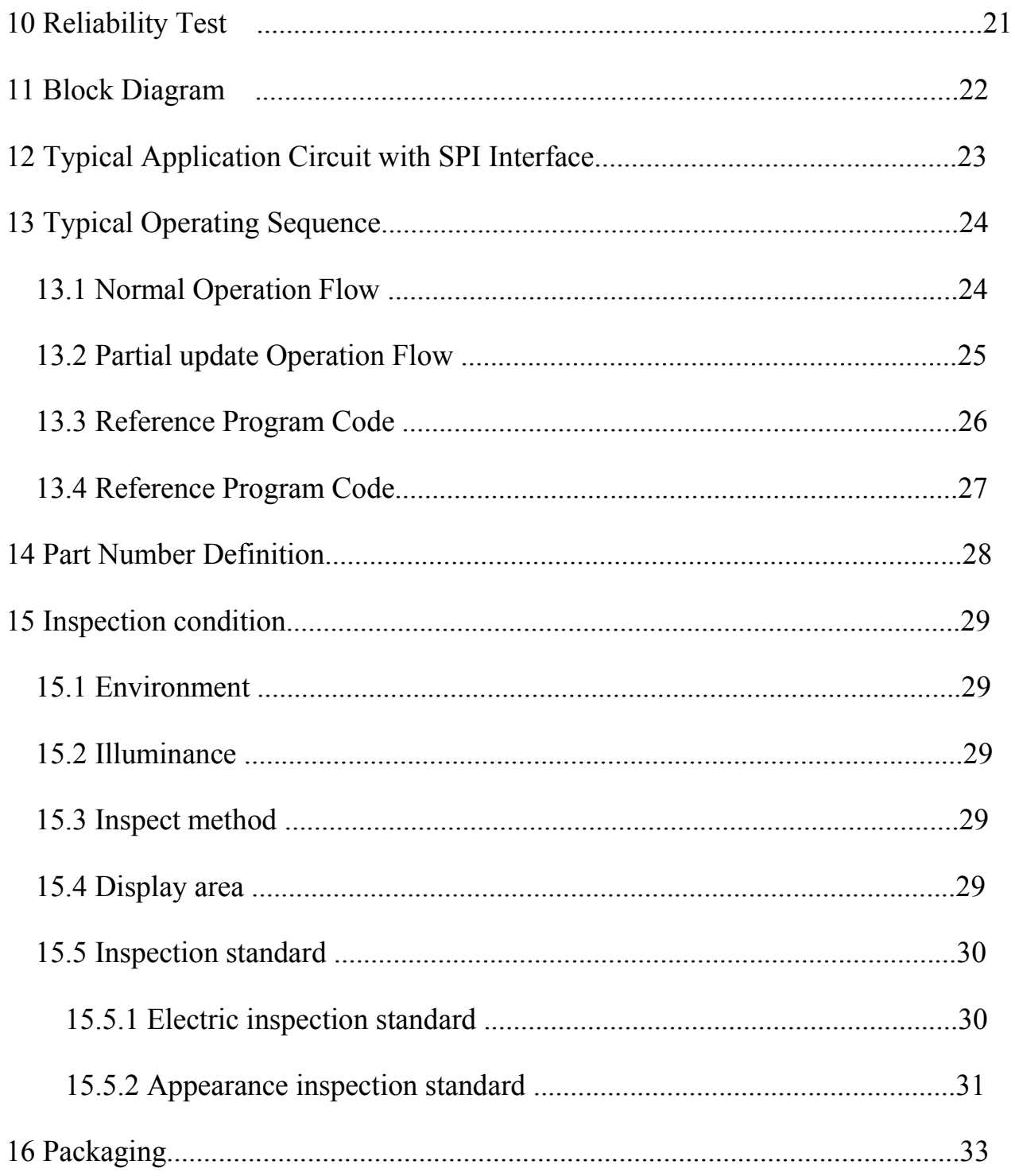

EPD Module User Manual<br>ectrophoretic Display (AM EPD), with<br>etive area contains 296×128 pixels. The **1. Over View**<br>DEPG0290BNS75AF0 is an Active Matrix Elementerface and a reference system design. The 2.9inch ac module is a TFT-array driving electrophoresis display, with EPD Module User Manual<br>DEPG0290BNS75AF0 is an Active Matrix Electrophoretic Display (AM EPD), with<br>e and a reference system design. The 2.9inch active area contains 296×128 pixels. The<br>is a TFT-array driving electrophoresi **interface and a reference system design.** The 2.9inch active materials 296×128 pixels. The module is a TFT-array driving electrophoresis display, with integrated circuits including gate driver, source driver, MCU interfac **EPD Module User Manual**<br>**1. Over View**<br>DEPG0290BNS75AF0 is an Active Matrix Electrophoretic Display (AM EPD), with<br>interface and a reference system design. The 2.9inch active area contains 296×128 pixels. The<br>module is a **Source View**<br>**Source 202008 EPD Module User Manual**<br>**DEPG0290BNS75AF0** is an Active Matrix Electrophoretic Display (AM EPD), with<br>interface and a reference system design. The 2.9inch active area contains 296×128 pixels. T **EPD Module User Manual**<br> **CALC VIEW**<br>
DEPG0290BNS75AF0 is an Active Matrix Electrophoretic Display (AM EPD), with<br>
interface and a reference system design. The 2.9inch active area contains 296×128 pixels. The<br>
module is a **1. Over View**<br>
DEPG0290BNS75AF0 is an Active Matement<br>
interface and a reference system design. The 2.9<br>
module is a TFT-array driving electrophoresis disp<br>
source driver, MCU interface, timing controller, or<br>
can be use **1. Over View**<br>
DEPG0290BNS75AF0 is an Active Matrix I<br>
interface and a reference system design. The 2.9inch<br>
module is a TFT-array driving electrophoresis display, w<br>
source driver, MCU interface, timing controller, osci **EXECUTE:**<br>
DEPG0290BNS75AF0 is an Active Matrix Elec<br>
interface and a reference system design. The 2.9inch active<br>
module is a TFT-array driving electrophoresis display, with<br>
source driver, MCU interface, timing control DEPG0290BNS75AF0 is an Active Matrix Electrophoretic Display (*i*<br>interface and a reference system design. The 2.9inch active area contains 296<sup>5</sup><br>module is a TFT-array driving electrophoresis display, with integrated ci interface and a reference system design. The 2.9inch<br>module is a TFT-array driving electrophoresis display, v<br>source driver, MCU interface, timing controller, oscilla<br>can be used in portable electronic devices, such as El module is a TFT-array driving electrophoresis display<br>
source driver, MCU interface, timing controller, c<br>
can be used in portable electronic devices, such as<br>
2. Features<br>  $\bigstar$  296×128 pixels display<br>  $\bigstar$  High contras module is a 1F1-alriay diving electrophotesis display, while megasion of the source driver, MCU interface, timing controller, oscillator, DC-D can be used in portable electronic devices, such as Electronic Shelf 2. Featu source driver, MCU interface, timing controller, oscillator,<br>
can be used in portable electronic devices, such as Electronic<br>
2. Features<br>  $\bigstar 296 \times 128$  pixels display<br>  $\bigstar$  High contrast High reflectance<br>  $\bigstar$  Ultra can be used in portable electronic devices, such as Electronic Shelf L<br>
2. Features<br>
◆ 296×128 pixels display<br>
◆ High contrast High reflectance<br>
◆ Ultra wide viewing angle Ultra low power consumption<br>
◆ Pure reflective m

- 
- 
- 
- 
- 
- 
- 
- 
- 
- 
- 2. Features<br>  $\bigstar$ 296×128 pixels display<br>  $\bigstar$ High contrast High reflectance<br>  $\bigstar$ Ultra wide viewing angle Ultra low power consumption<br>  $\bigstar$ Pure reflective mode<br>  $\bigstar$ Bi-stable display<br>  $\bigstar$ Commercial temperature ran 2. Features<br>  $\bigstar$ 296×128 pixels display<br>  $\bigstar$ High contrast High reflectance<br>  $\bigstar$ High contrast High reflectance<br>  $\bigstar$ Hira wide viewing angle Ultra low power consumption<br>  $\bigstar$ Pure reflective mode<br>  $\bigstar$ Bi-stable disp
- 
- 
- 2. Features<br>  $\triangle$  296×128 pixels display<br>  $\triangle$  High contrast High reflectance<br>  $\triangle$  Ullra wide viewing angle Ultra low power consumption<br>  $\triangle$  Pure reflective mode<br>  $\triangle$  Bi-stable display<br>  $\triangle$  Mard-coat antiglare displa ◆296×128 pixels display<br>
◆High contrast High reflectance<br>
◆Ultra wide viewing angle Ultra low power consumption<br>
◆Pure reflective mode<br>
◆Bi-stable display<br>
◆Commercial temperature range<br>
◆Landscape portrait modes<br>
◆Hard-◆High contrast High reflectance<br>
◆Ultra wide viewing angle Ultra low power cons<br>
◆Pure reflective mode<br>
◆Bi-stable display<br>
◆Commercial temperature range<br>
◆Landscape portrait modes<br>
◆Hard-coat antiglare display surface<br> ◆ Ultra wide viewing angle Ultra low power consumption<br>◆ Pure reflective mode<br>→ Fi-stable display<br>◆ Commercial temperature range<br>→ Landscape portrait modes<br>→ Landscape portrait modes<br>→ Lultra Low current deep sleep mode<br> voltage i-stable display<br>
ommercial temperature range<br>
andscape portrait modes<br>
ard-coat antiglare display surface<br>
Itra Low current deep sleep mode<br>
in chip display RAM<br>
overlowed in On-chip OTP or written by MCU<br>
or or or or or ◆Commercial temperature range<br>
◆Landscape portrait modes<br>
◆Hard-coat antiglare display surface<br>
◆Ultra Low current deep sleep mode<br>
◆On chip display RAM<br>
◆Waveform can stored in On-chip OTP or written by MCU<br>
◆Serial per ◆Landscape portrait modes<br>
◆Hard-coat antiglare display surface<br>
◆Ultra Low current deep sleep mode<br>
◆On chip display RAM<br>
◆Waveform can stored in On-chip OTP or written by MCU<br>
◆Serial peripheral interface available<br>
◆O
- $\blacklozenge$  ignal master
- 
- 

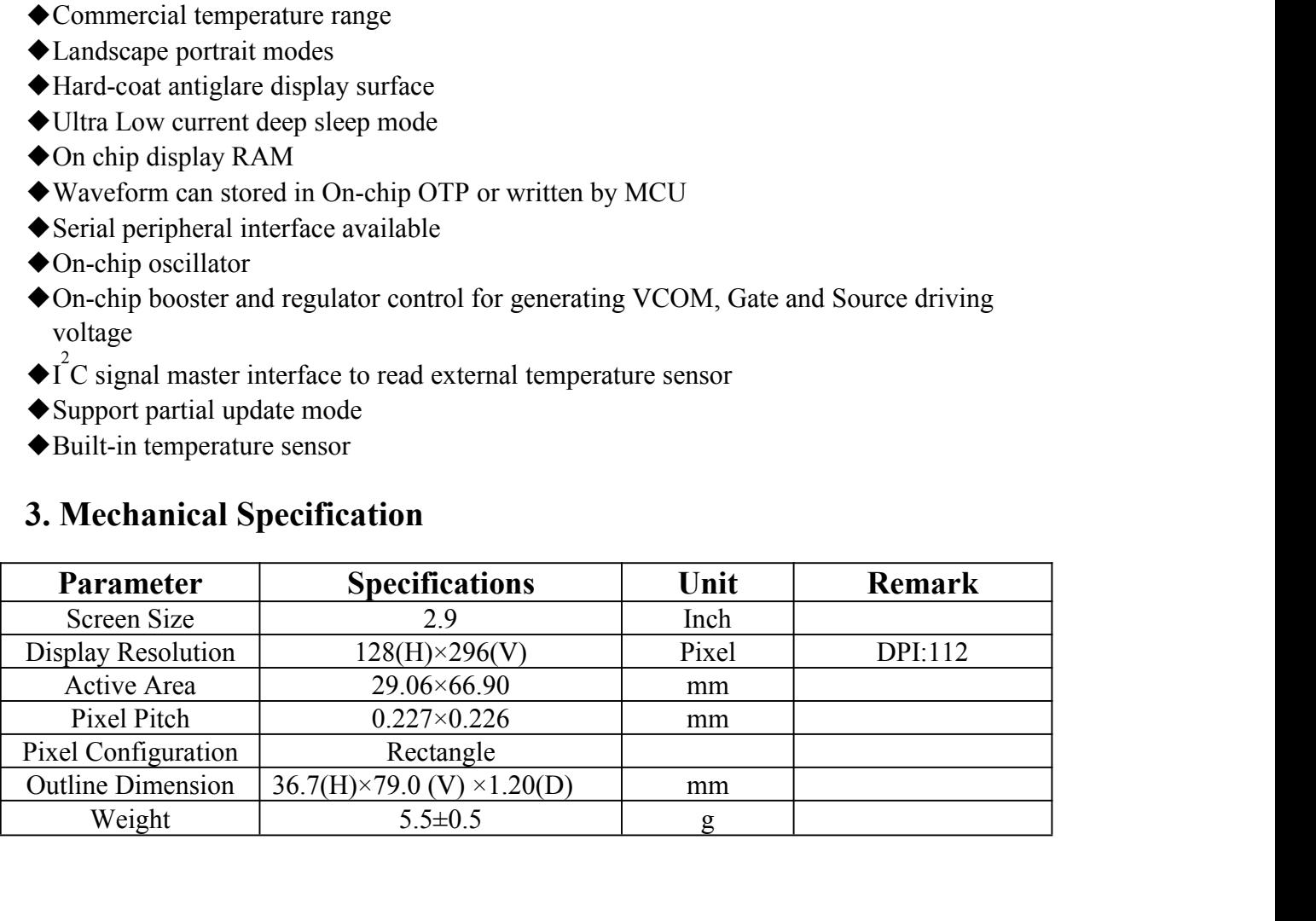

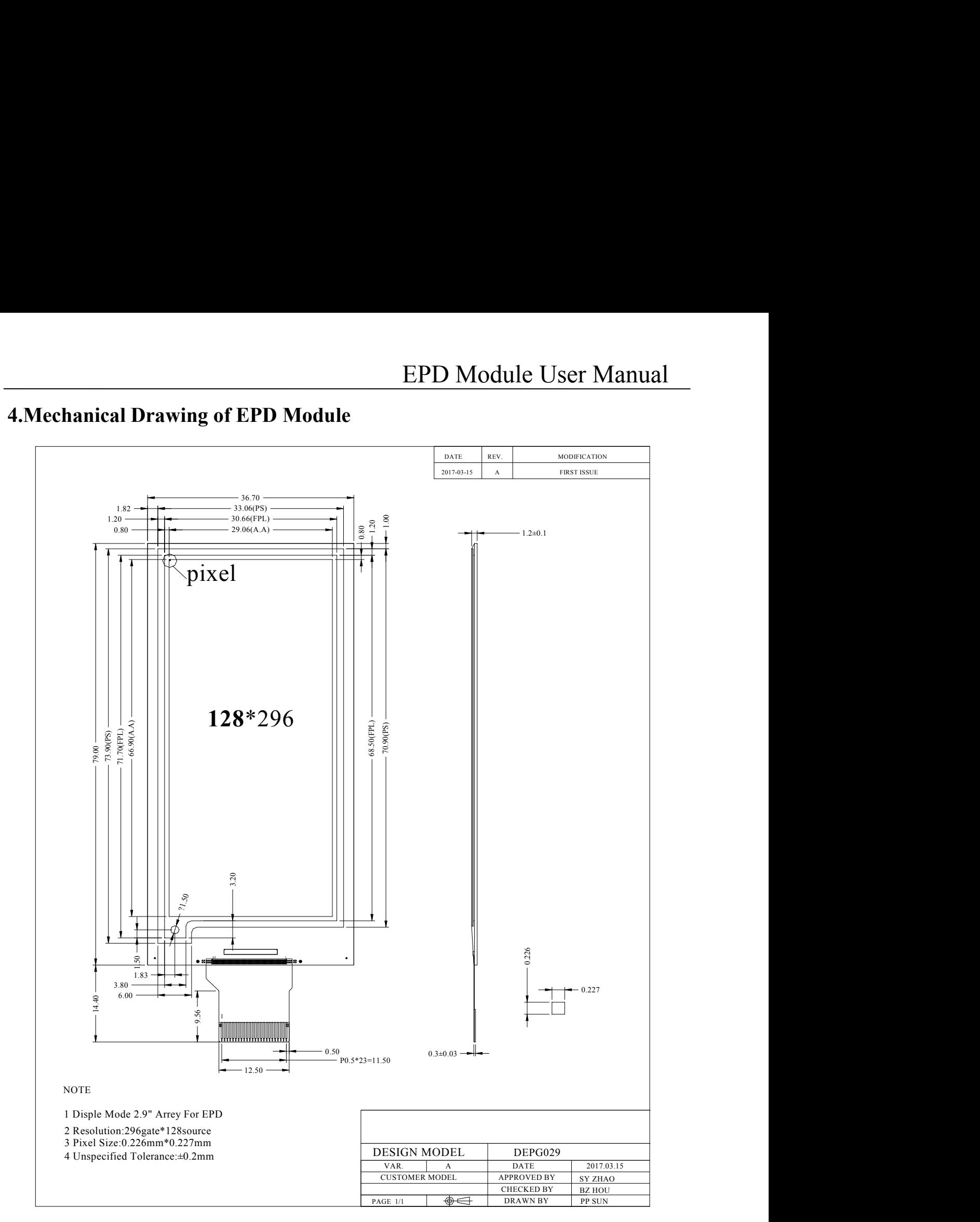

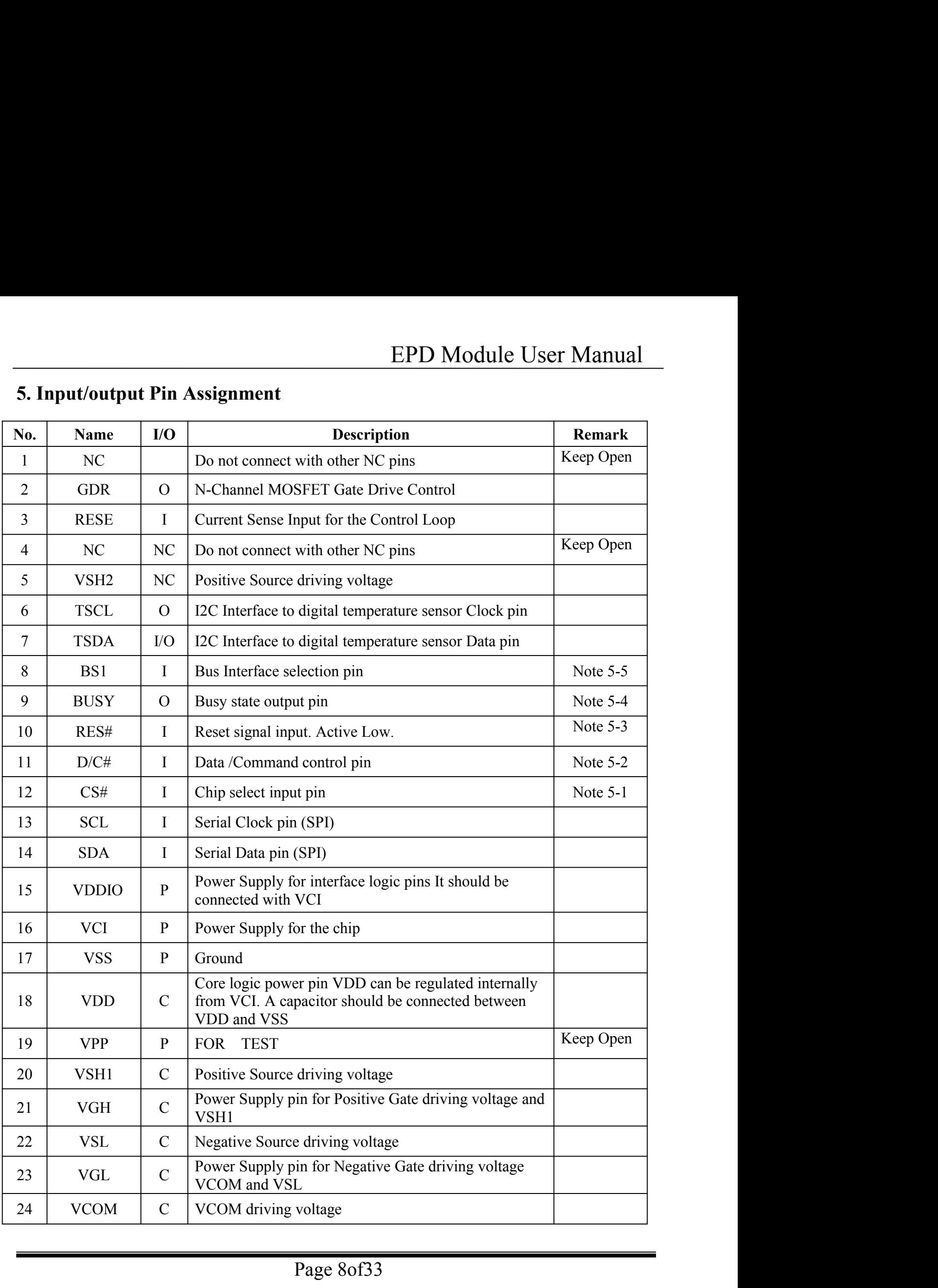

- EPD Module User Manual<br>tput), P = Power Pin, C = Capacitor Pin<br>e MCU. The chip is enabled for MCU **I = Input Pin, O =Output Pin, /O = Bi-directional Pin (Input/output), P = Power Pin, C = Capacitor Pin**<br>Note 5-1: This pin (CS#) is the chip select input connecting to the MCU. The chip is enabled for MCU<br>communication on **Note 5-1: This pin (CS#) is the chip select input onnecting to the MCU.** The chip is enabled for MCU communication only when CS# is pulled LOW.<br>Note 5-1: This pin (CS#) is the chip select input connecting to the MCU. The
- **communication only when CS# is pulled LOW.**<br>**communication only when CS# is pulled LOW.**<br>**communication only when CS# is pulled LOW.**<br>**communication only when CS# is pulled LOW.**<br>**communication only when CS# is pulled LOW Note 5-1:** This pin (O = Output Pin, /O = Bi-directional Pin (Input/output), P = Power Pin, C = Capacitor Pin<br>Note 5-1: This pin (CS#) is the chip select input connecting to the MCU. The chip is enabled for MCU<br>communicat **the pin is pulled HIGH, the data at SDA will be interpreted as data.** When the pin is pulled LOW.<br>This pin (CS#) is the chip select input connecting to the MCU. The chip is enabled for MCU communication only when CS# is p **EPD Module Pin, O = Output Pin, /O = Bi-directional Pin (Input/output), P = Power Pin This pin (CS#) is the chip select input connecting to the MCU. The chip is communication only when CS# is pulled LOW. This pin is (D/C# EPD Module User Manuature 11**<br> **Note 5-1:** This pin (CS#) is the chip select input connecting to the MCU. The chip is enabled for MCU<br>
Note 5-1: This pin (CS#) is the chip select input connecting to the MCU. The chip is e I = Input Pin, O = Output Pin, /O = Bi-directional Pin (Input/output), P = Power Pin, C = Capacitor Pin<br>Note 5-1: This pin (CS#) is the chip select input connecting to the MCU. The chip is enabled for MCU<br>communication onl Pin, O = Output Pin, /O = Bi-directional Pin (Input/output), P = Power Pin, C = Capacitor Pin<br>This pin (CS#) is the chip select input connecting to the MCU. The chip is enabled for MCU<br>communication only when CS# is pulled

This pin (CS#) is the chip select input connecting to the MCU. The chip is enabled for MCU<br>communication only when CS# is pulled LOW.<br>This pin is (D/C#) Data/Command control pin connecting to the MCU in 4-wire SPI mode. Wh communication only when CS# is pulled LOW.<br>
Note 5-2: This pin is (D/C#) Data/Command control pin connecting to<br>
the pin is pulled HIGH, the data at SDA will be interpreted<br>
the data at SDA will be interpreted as command.<br> S-2: This pin is (D/C#) Data/Command control pin connecting to the MCU in 4-wire SPI mode. Where the pin is pulled HIGH, the data at SDA will be interpreted as data. When the pin is pulled LOV the data at SDA will be inter the data at SDA will be interpreted as data. Which the pin is planet LOW<br>the data at SDA will be interpreted as command.<br>5-3: This pin (RES#) is reset signal input. The Reset is active low.<br>5-4: This pin is Busy state outp

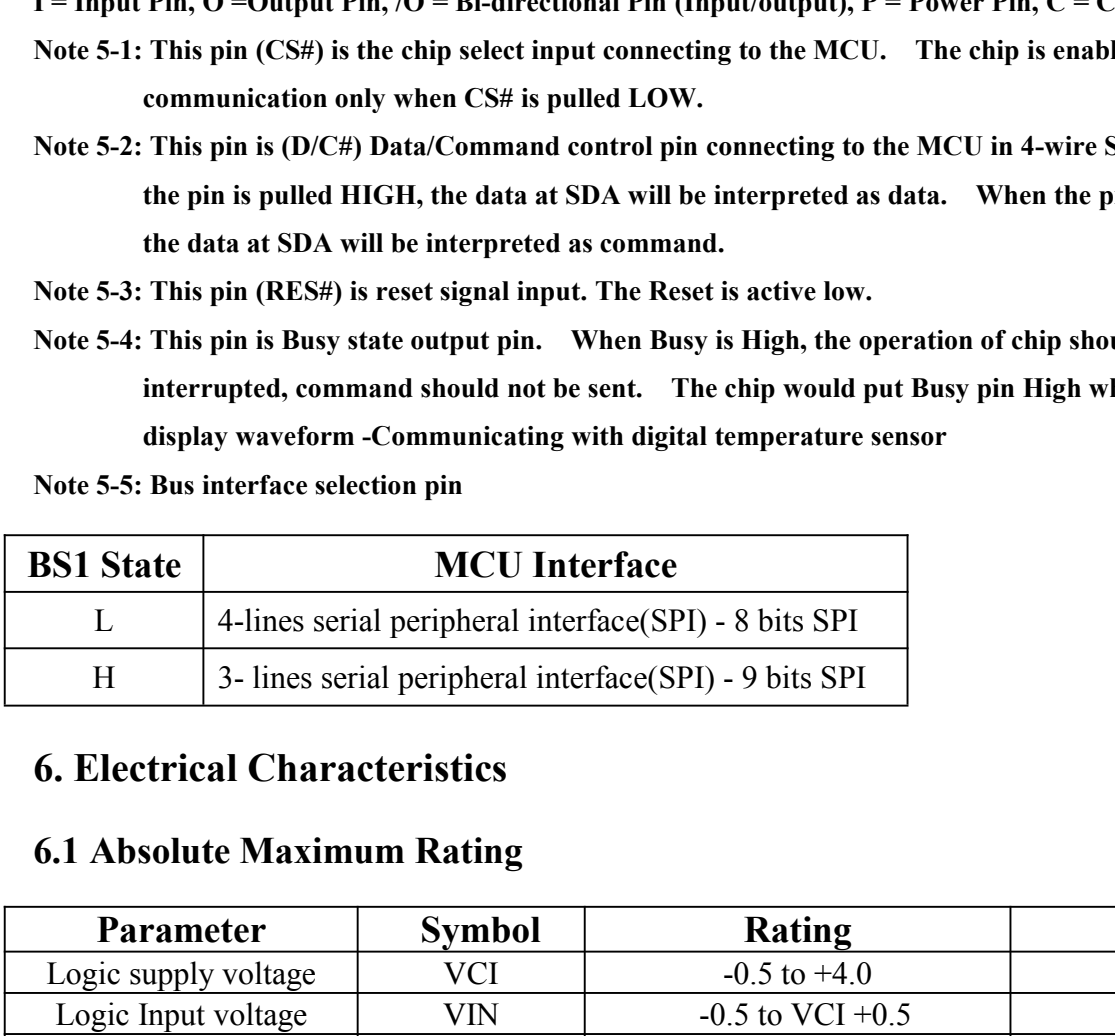

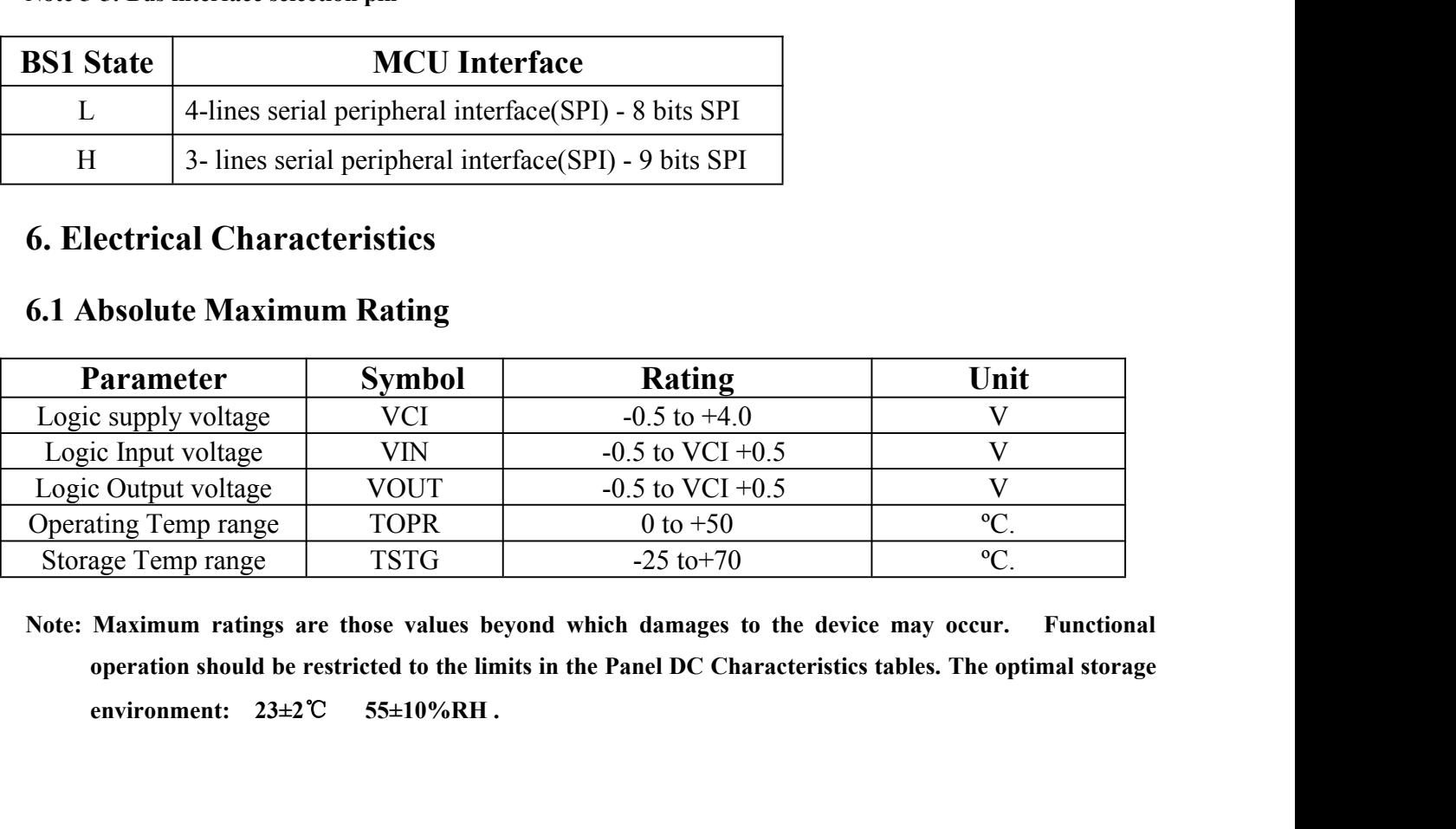

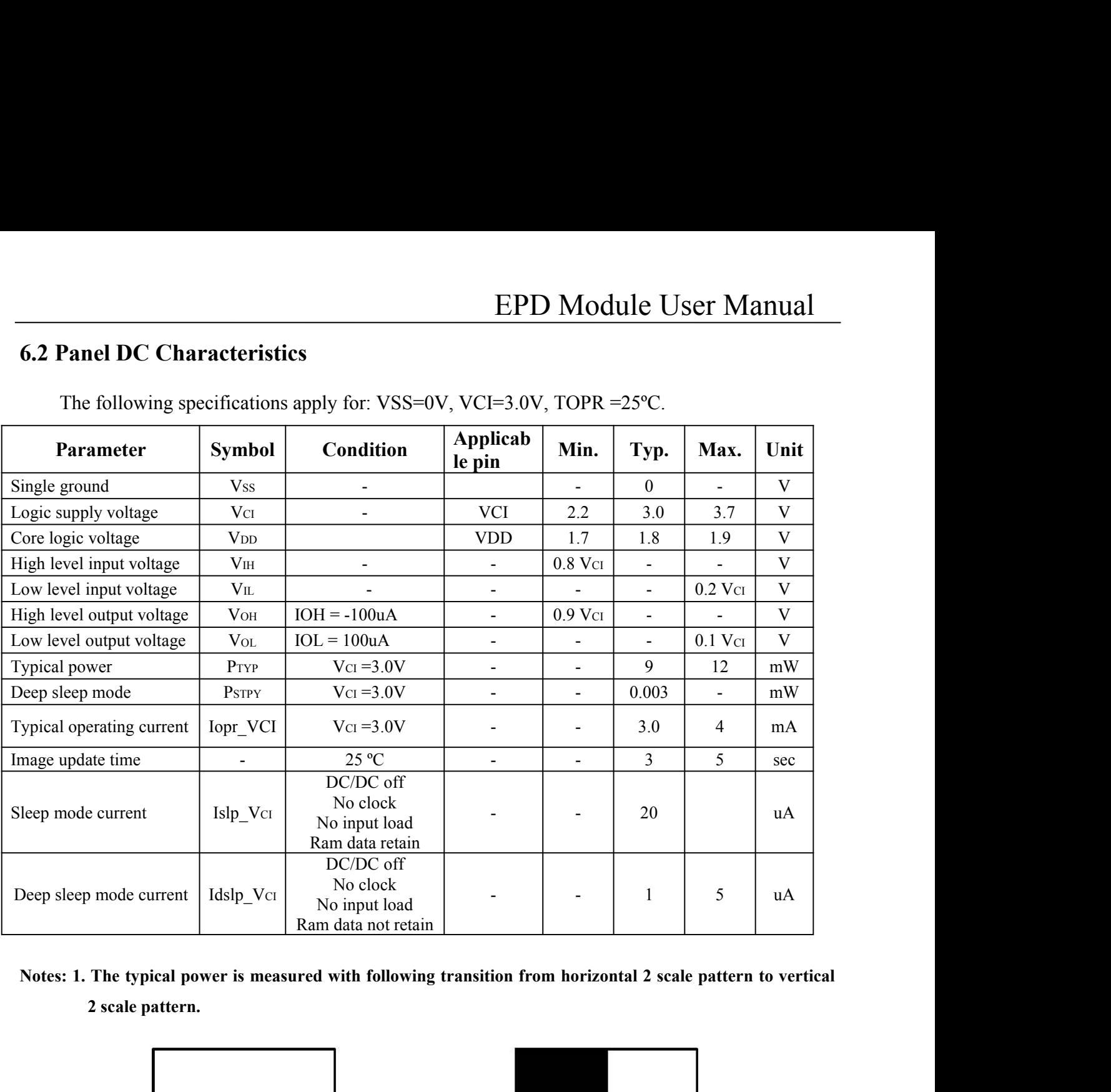

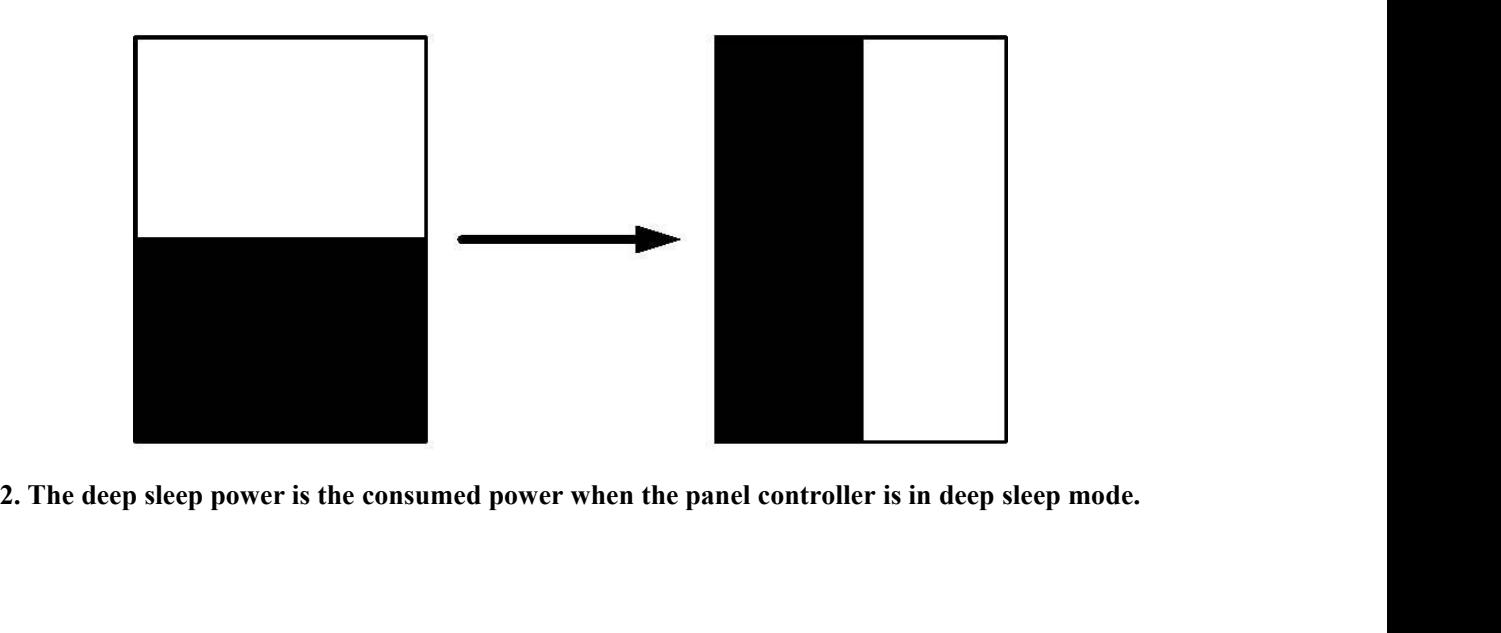

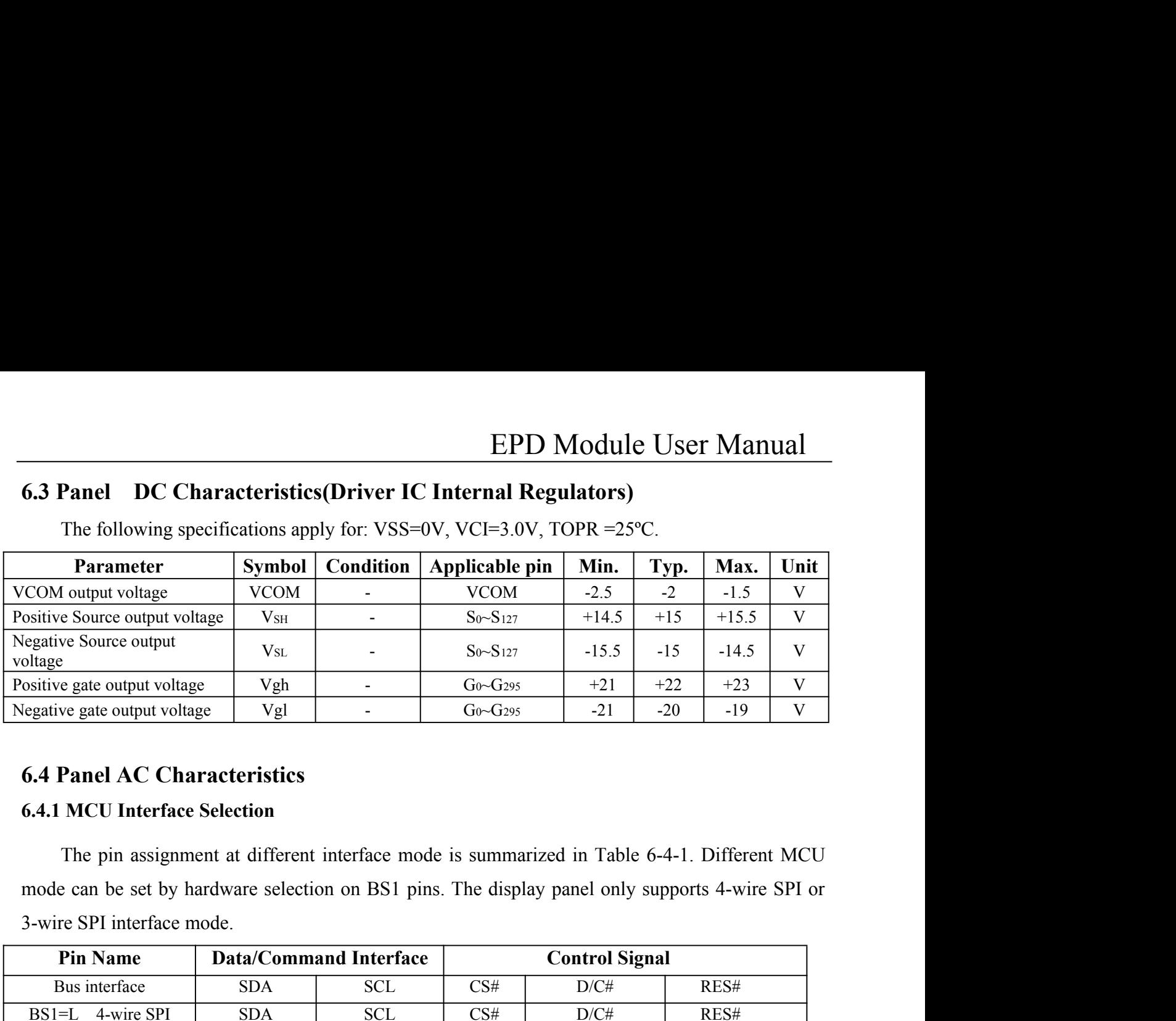

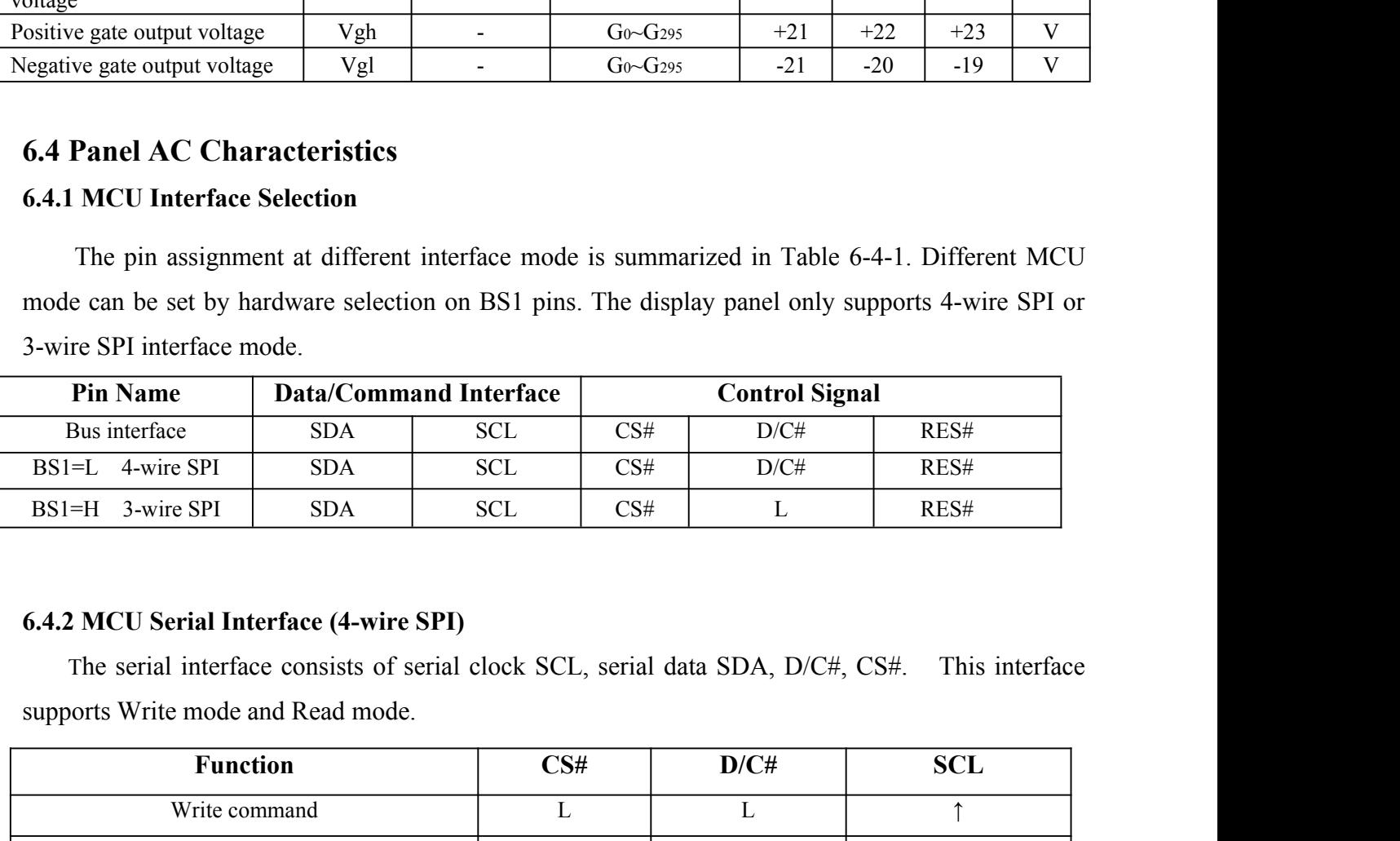

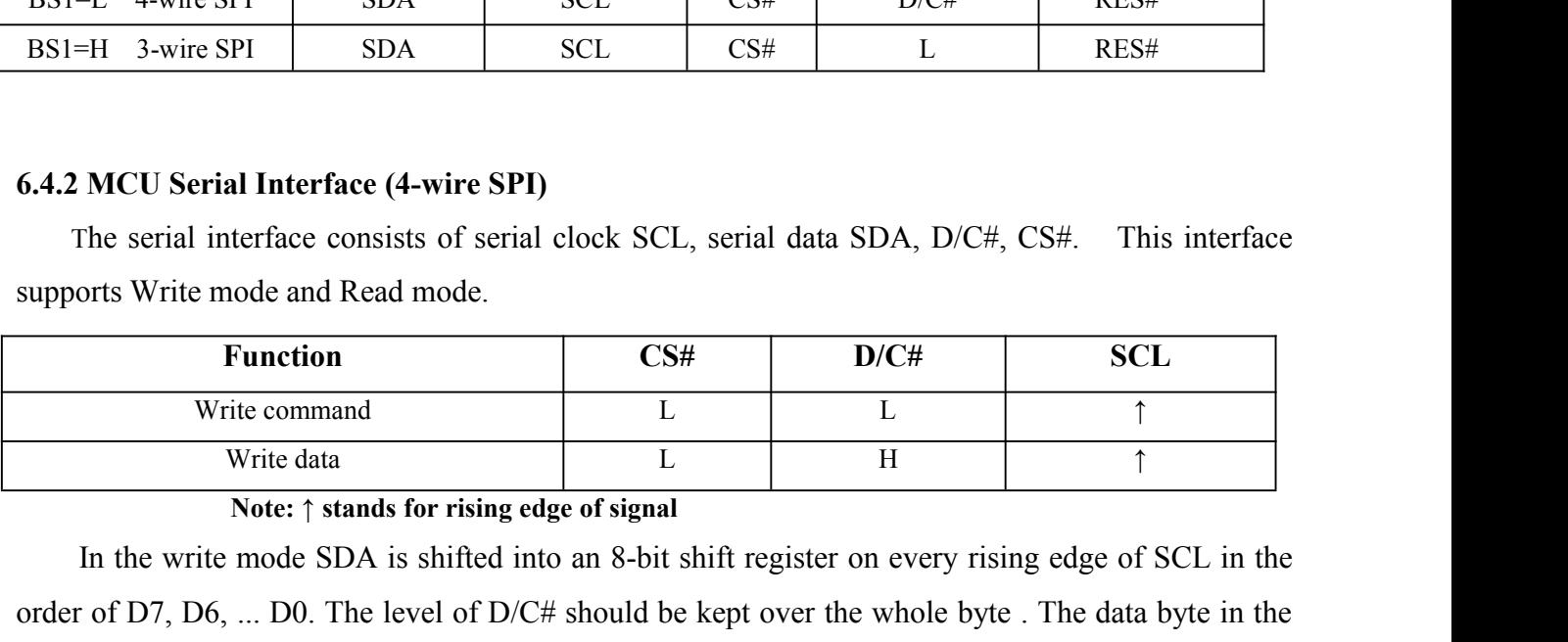

**INCU Serial Interface (4-wire SPI)**<br>
The serial interface consists of serial clock SCL, serial data SDA, D/C#, CS#. This interface<br> **Function** CS# D/C# SCL<br>
Write command L<br>
The write data L<br>
The write register of SCL in **6.4.2 MCU Serial Interface (4-wire SPI)**<br>
The serial interface consists of serial clock SCL, serial data SDA, D/C#, CS#. This interface<br>
supports Write mode and Read mode.<br> **Function** CS# D/C# SCL<br>
Write command L<br>
L H 1 The scrial interface consists of scrial clock SCL, scrial data SDA, D/C#, CS#. This interface<br>supports Write mode and Read mode.<br>
Function<br>
Write command<br>
Write data<br>
Write data<br>
Display Data RAM /Data Byte register or co supports Write mode and Read mode.<br> **Function**<br>
Write command<br>
Write data L<br>
Note: 1 stands for rising edge of signal<br>
In the write mode SDA is shifted into an 8-bit shift register<br>
order of D7, D6, ... D0. The level of D/

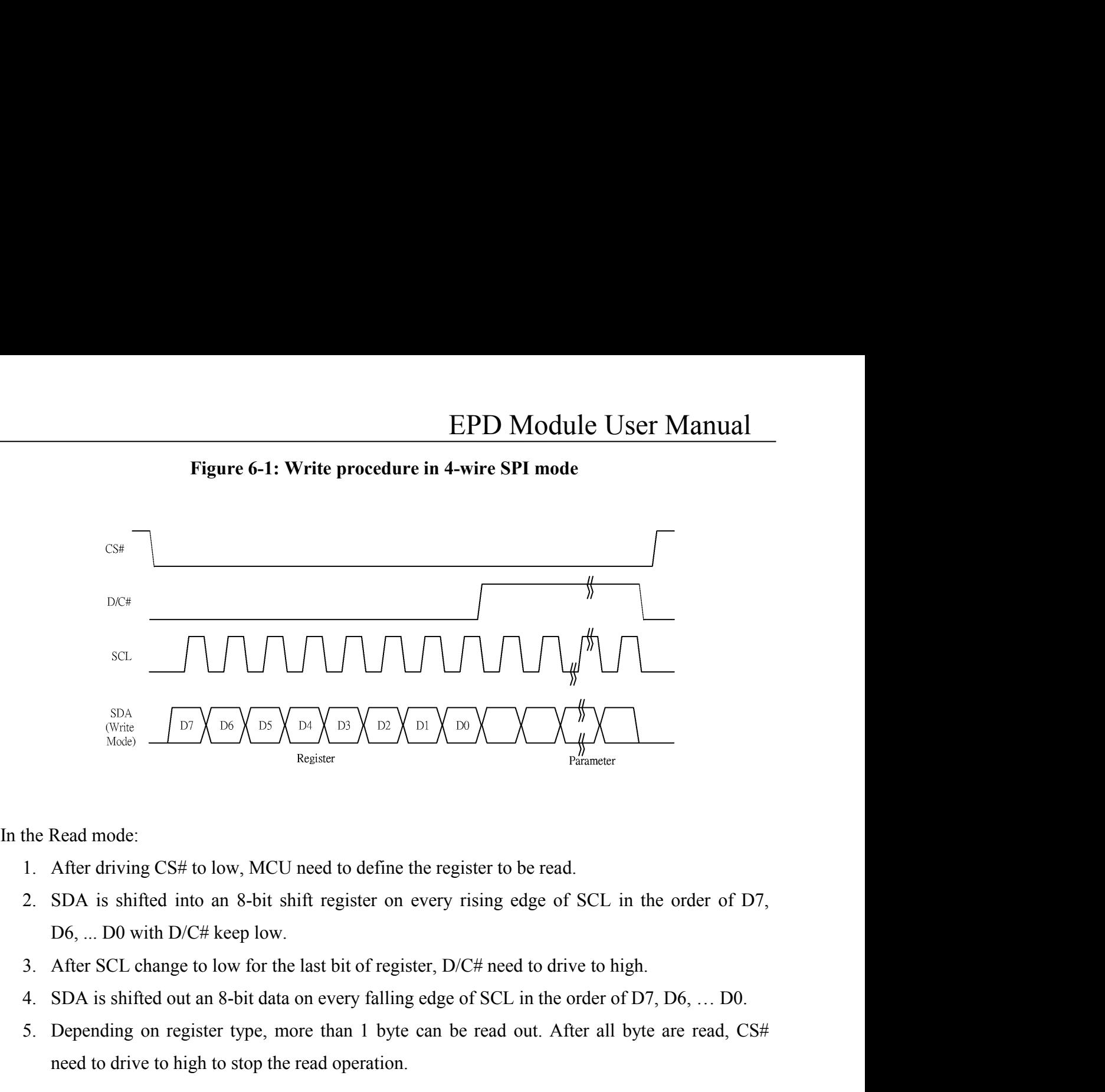

- 
- Example 19. After driving CS# to low, MCU need to define the register to be read.<br>
1. After driving CS# to low, MCU need to define the register to be read.<br>
2. SDA is shifted into an 8-bit shift register on every rising e Read mode:<br>
After driving CS# to low, MCU need to define the register to be read.<br>
SDA is shifted into an 8-bit shift register on every rising edge of SCL is<br>
D6, ... D0 with D/C# keep low.<br>
After SCL change to low for the
- 
- 
- 

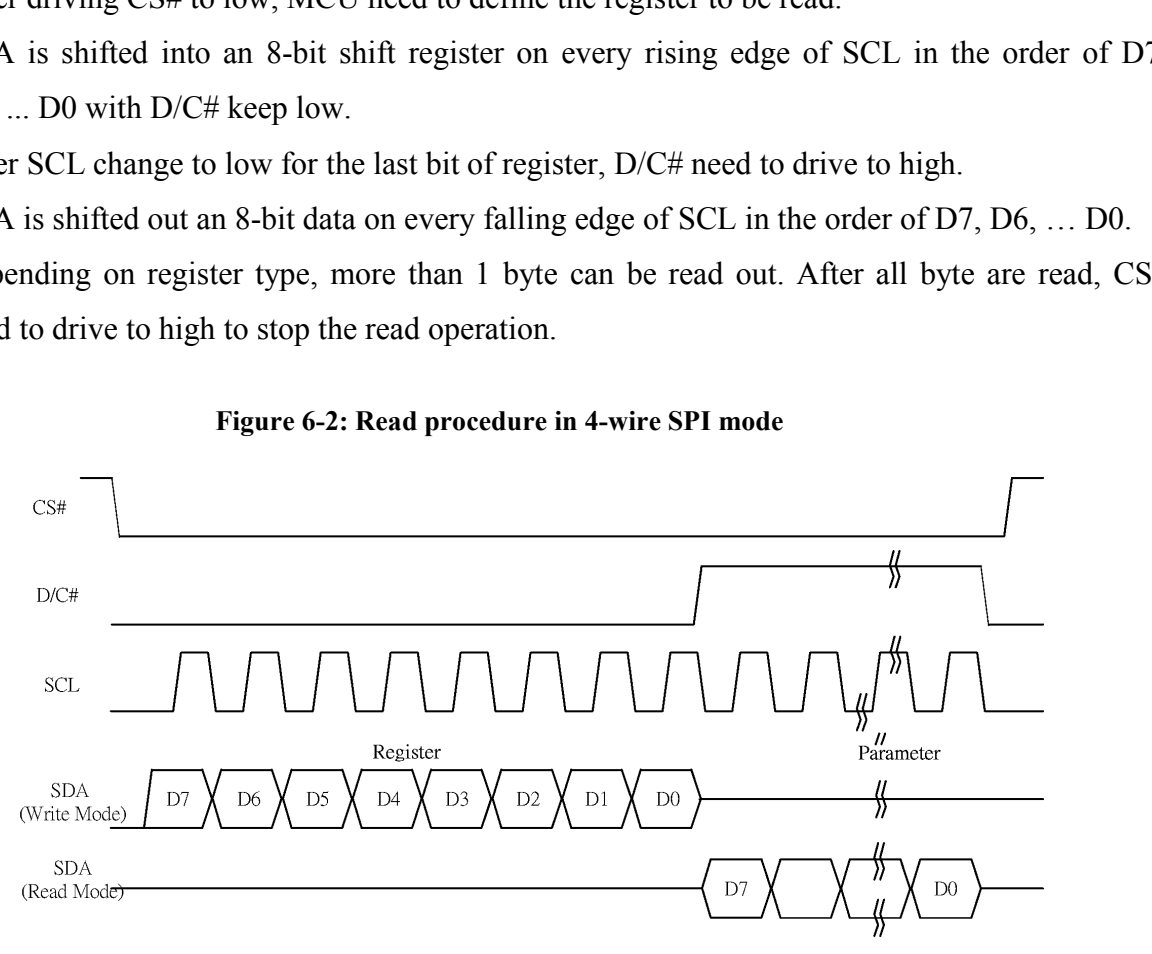

EPD Module User Manual<br>SCL, serial data SDA and CS#. This<br>while D/C# pin is not used. There are **EPD Modu**<br> **6.4.3 MCU Serial Interface (3-wire SPI)**<br>
The 3-wire serial interface consists of serial clock SCL, serial data<br>
interface also supports Write mode and Read mode. EPD Module User Manual<br>
MCU Serial Interface (3-wire SPI)<br>
The 3-wire serial interface consists of serial clock SCL, serial data SDA and CS#. This<br>
face also supports Write mode and Read mode.<br>
The operation is similar to

**EPD Module Us**<br> **6.4.3 MCU Serial Interface (3-wire SPI)**<br>
The 3-wire serial interface consists of serial clock SCL, serial data SDA interface also supports Write mode and Read mode.<br>
The operation is similar to 4-wire se **EPD Module User Manual**<br> **MCU Serial Interface (3-wire SPI)**<br>
The 3-wire serial interface consists of serial clock SCL, serial data SDA and CS#. This<br>
face also supports Write mode and Read mode.<br>
The operation is simila **EPD Module User Manual**<br> **CA.3 MCU Serial Interface (3-wire SPI)**<br>
The 3-wire serial interface consists of serial clock SCL, serial data SDA and CS#. This<br>
interface also supports Write mode and Read mode.<br>
The operation **EPD Module User Manual**<br> **CA.3 MCU Serial Interface (3-wire SPI)**<br>
The 3-wire serial interface consists of serial clock SCL, serial data SDA and CS#. This<br>
interface also supports Write mode and Read mode.<br>
The operation **EPD Module User Manual**<br>
The 3-wire serial interface consists of serial clock SCL, serial data SDA and CS#. This<br>
interface also supports Write mode and Read mode.<br>
The operation is similar to 4-wire serial interface whi **6.4.3 MCU Serial Interface (3-wire SPI)**<br>
The 3-wire serial interface consists c<br>
interface also supports Write mode and Read<br>
The operation is similar to 4-wire se<br>
altogether 9-bits will be shifted into the shift<br>
to D Final period is similar to 4-wire serial interface while D<br>ogether 9-bits will be shifted into the shift register on every nint<br>D0 bit. The D/C# bit (first bit of the sequential data) will de<br>shift register is written to The operation is similar to 4-wire serial interface while D<br>
ether 9-bits will be shifted into the shift register on every nint<br>
b) bit. The D/C# bit (first bit of the sequential data) will de<br>
iift register is written to into the shift register on every ninth clock in sequence: D/C# bit<br>
bit of the sequential data) will determine the following data by<br>
the Display Data RAM (D/C# bit = 1) or the command register (<br>
<u>D/C# SCL</u><br>
Tie 1<br>
Tie 1 o the Display Data RAM (D/C# bit = 1) or the command register (D/C#<br> **Figure 6-3:** Write procedure in 3-wire SPI mode<br> **Figure 6-3:** Write procedure in 3-wire SPI mode

| <b>Function</b> | $\mathbb{C}\mathbf{S}\#$ | D/C# | SCL |
|-----------------|--------------------------|------|-----|
| Write command   |                          | Tie  |     |
| Write data      |                          | Tie  |     |

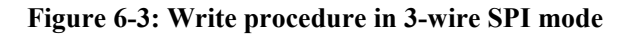

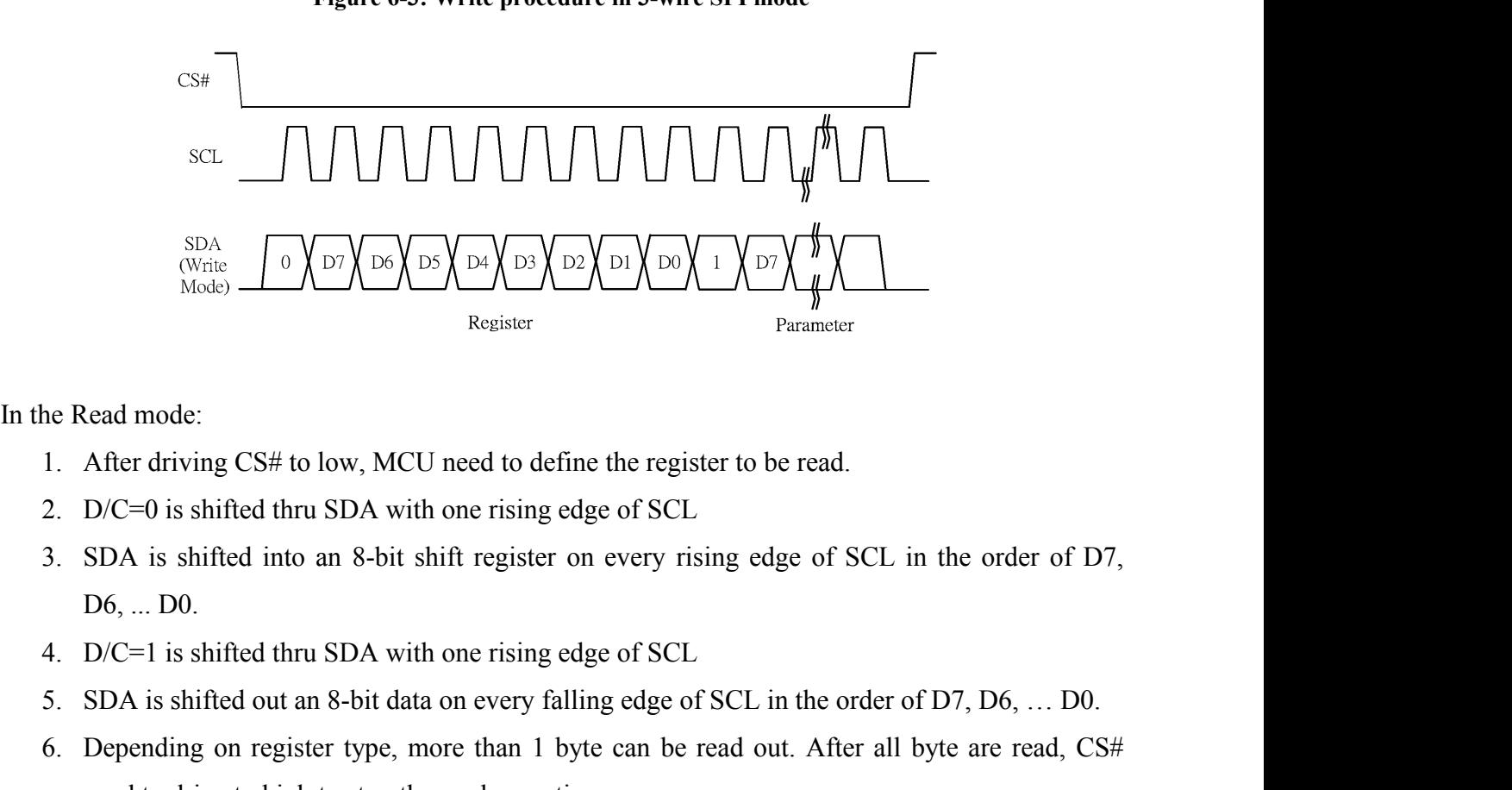

- 
- 
- For the Read mode:<br>
1. After driving CS# to low, MCU need to define the register to be read.<br>
2. D/C=0 is shifted thru SDA with one rising edge of SCL in the order of D7,<br>
3. SDA is shifted into an 8-bit shift register on 1. After driving CS# to low, MCU need to define the register to be read.<br>
2. D/C=0 is shifted thru SDA with one rising edge of SCL<br>
3. SDA is shifted into an 8-bit shift register on every rising edge of SCL in the order of ead mode:<br>
After driving CS# to low, MCU need to define the register to be read.<br>
D/C=0 is shifted thru SDA with one rising edge of SCL<br>
SDA is shifted into an 8-bit shift register on every rising edge of SCL<br>
D6, ... D0.<br>
- 
- 
- 

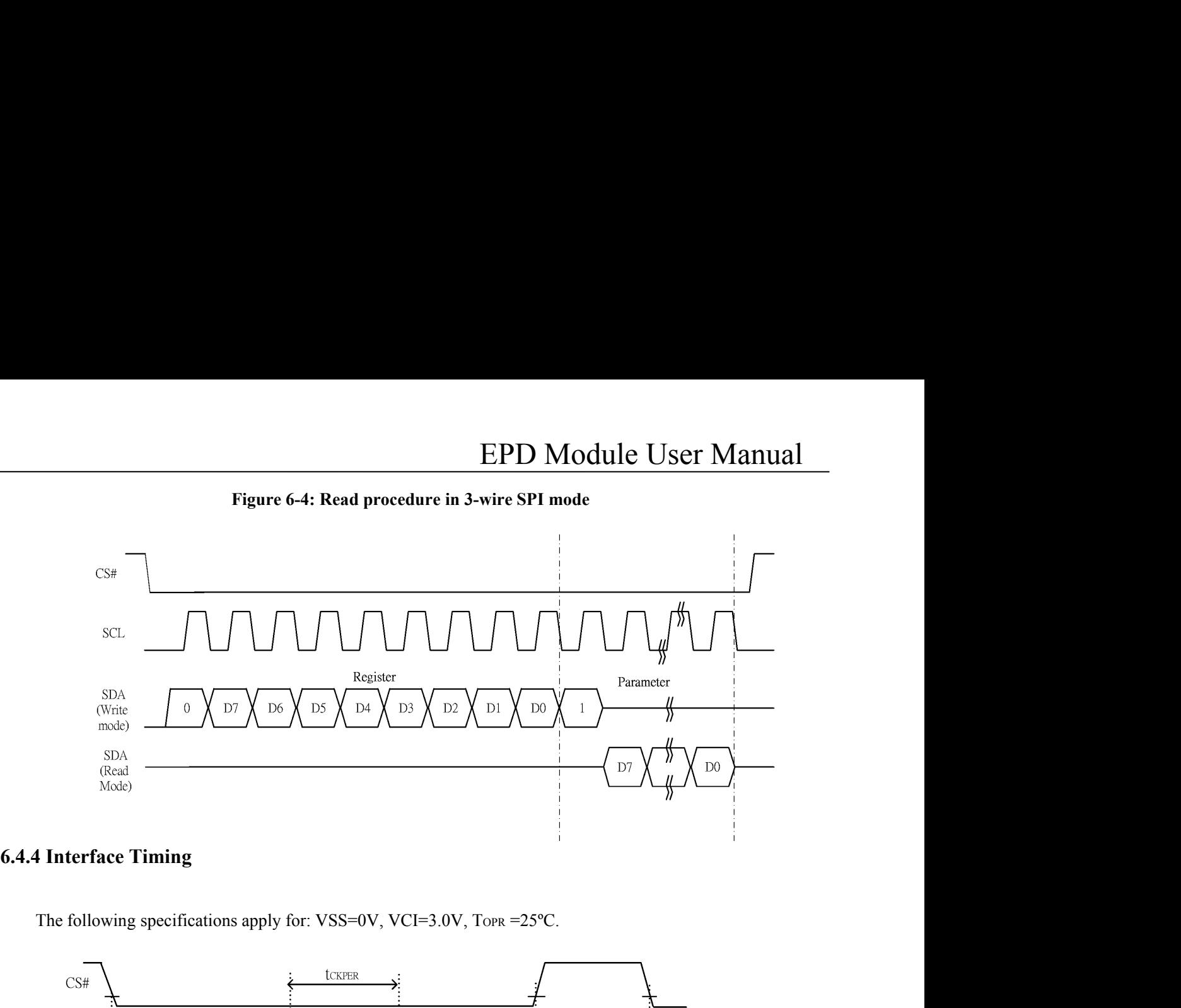

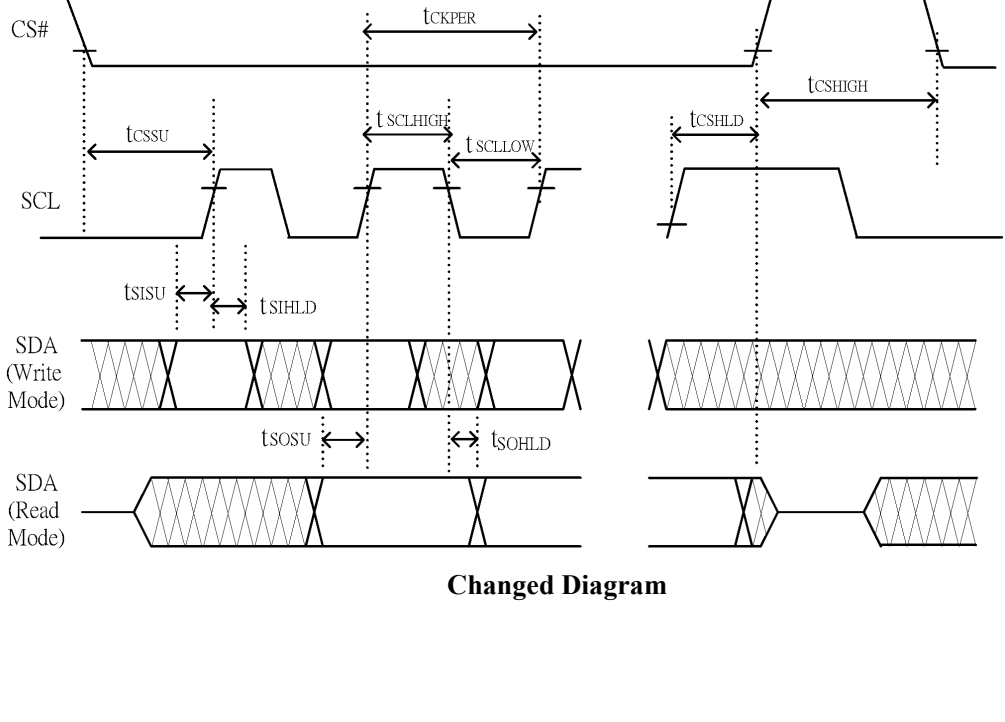

**EPI**<br>**Serial Interface Timing Characteristics**<br>(VCI - VSS = 2.2V to 3.7V, TOPR = 25°C, CL=20pF)<br>Write mode

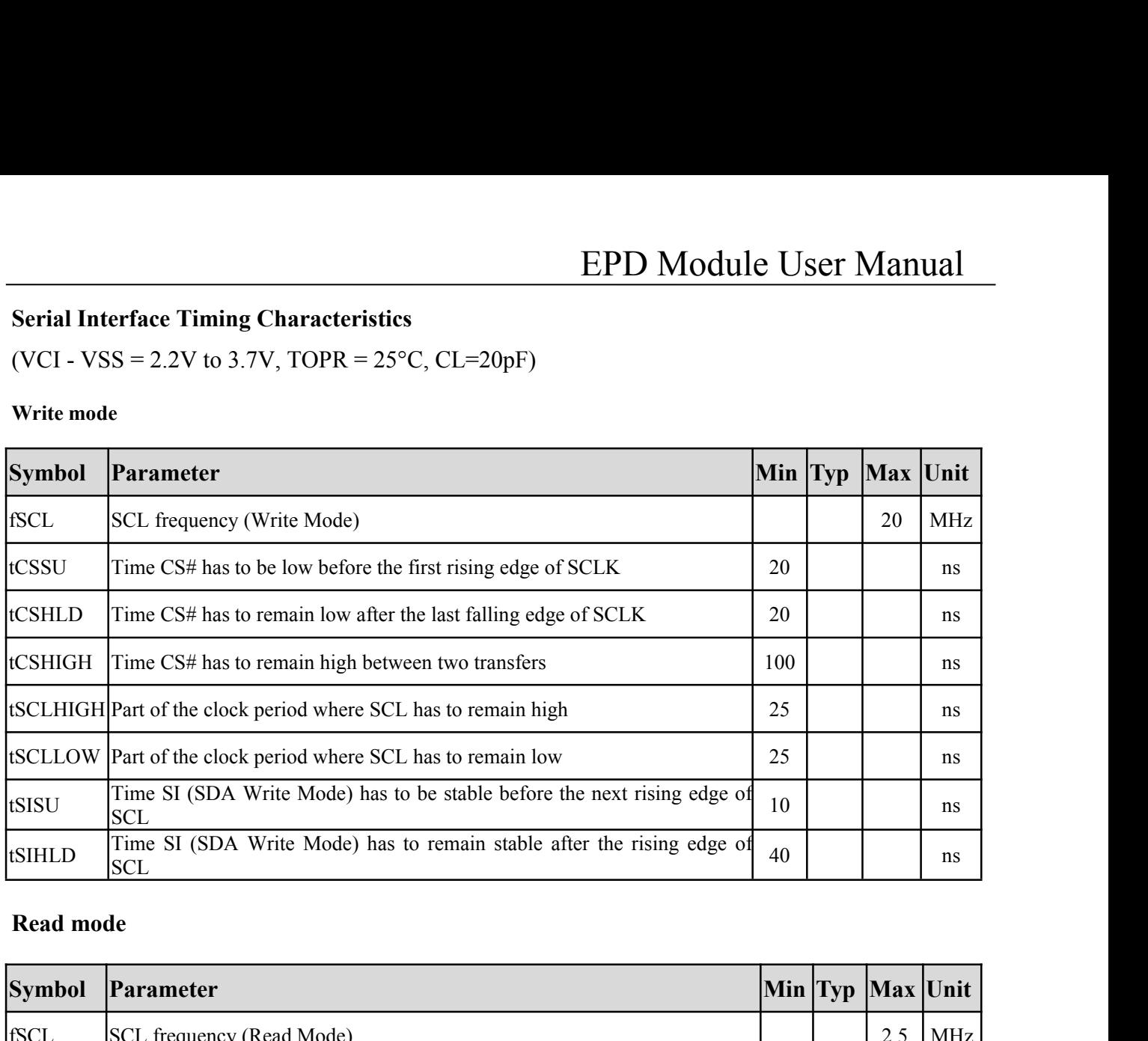

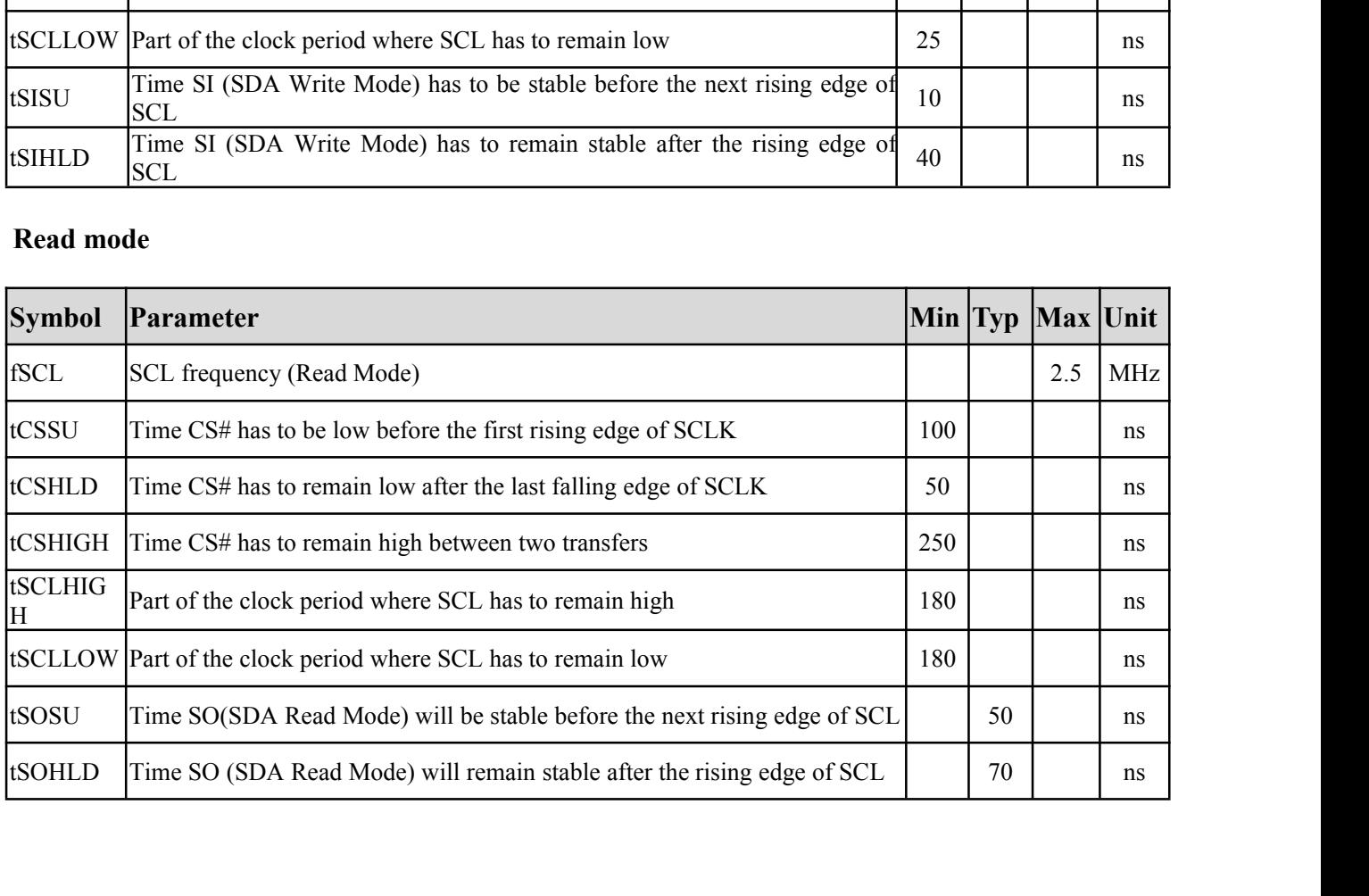

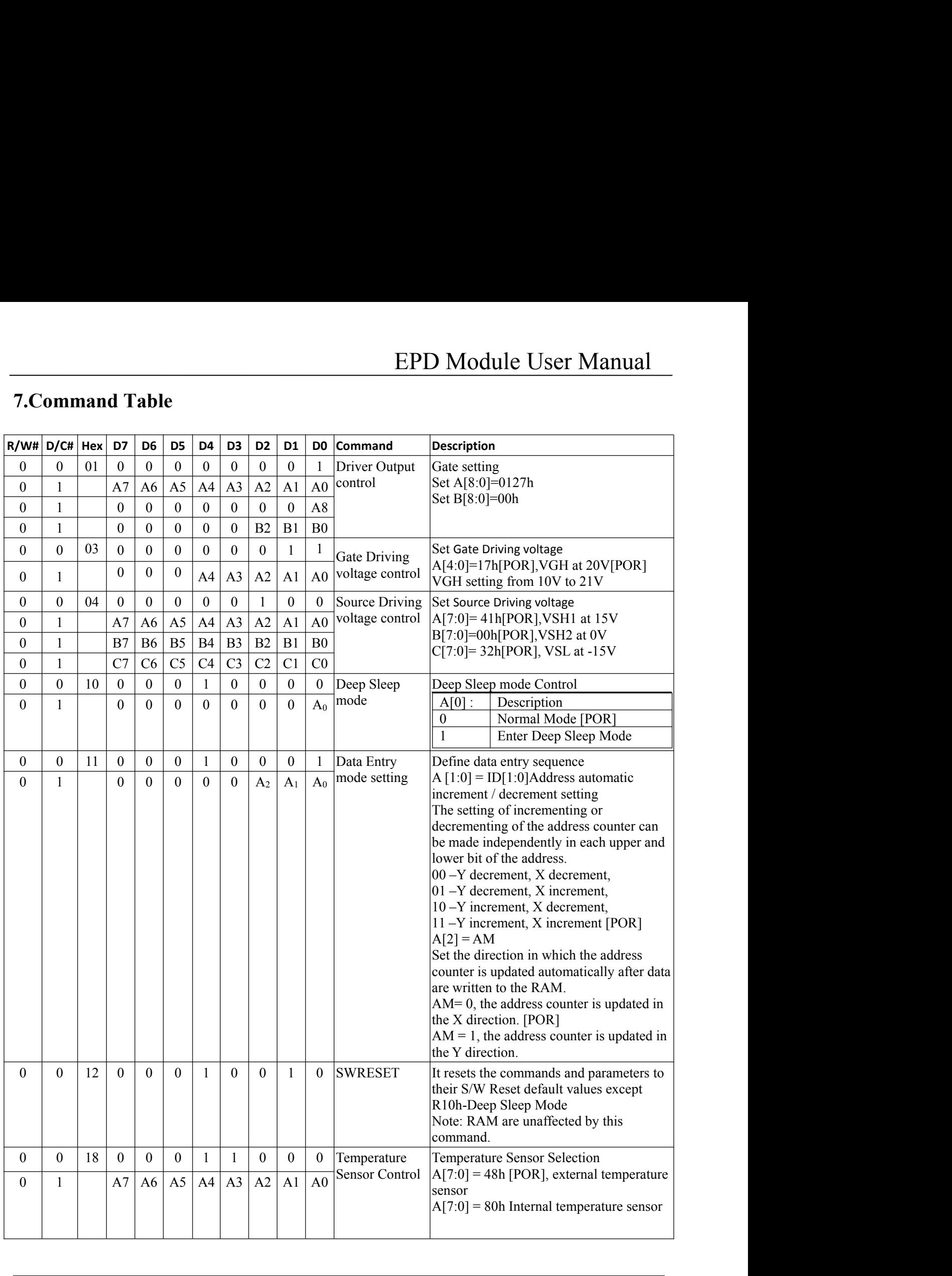

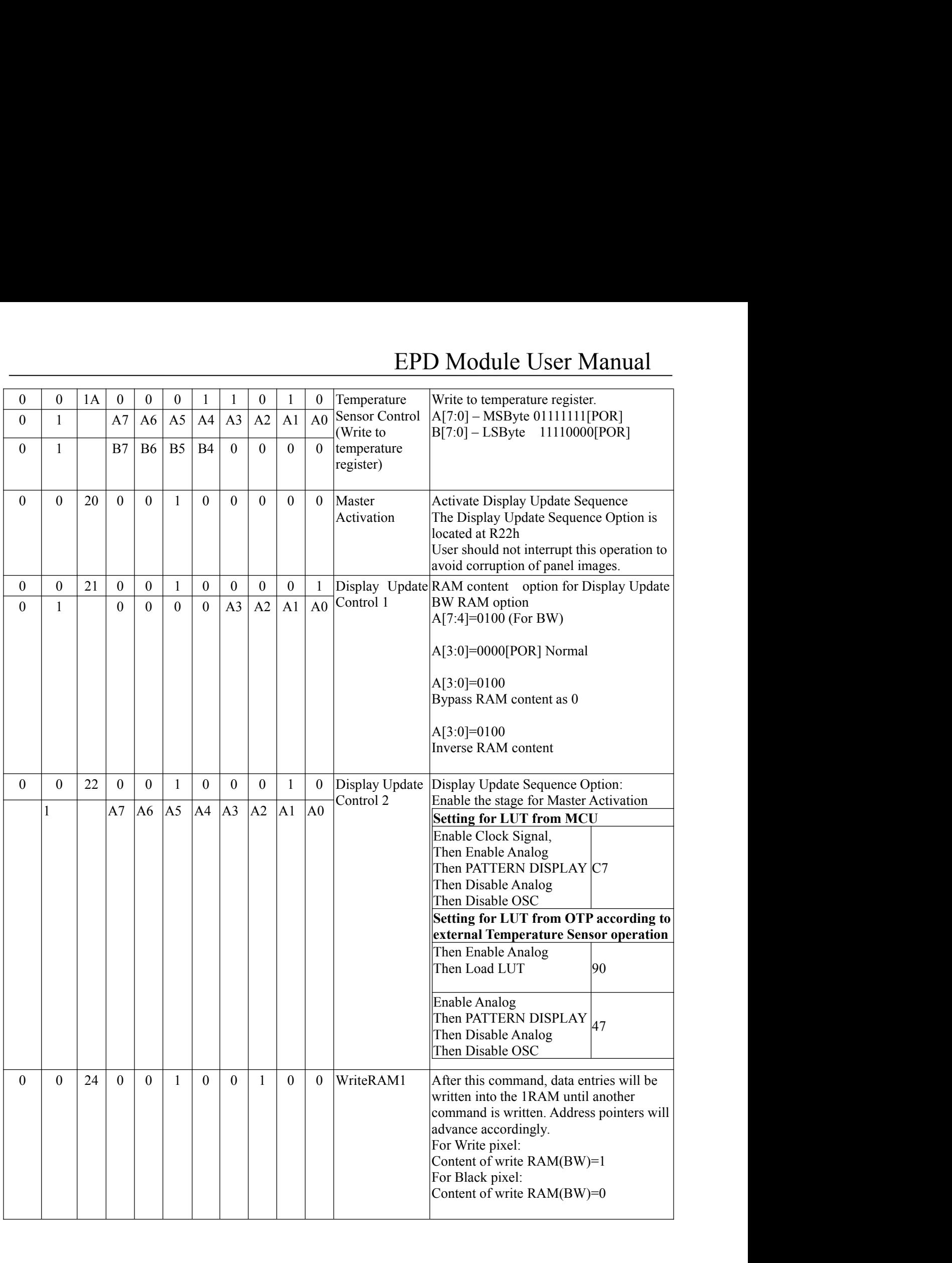

# EPD Module User Manual

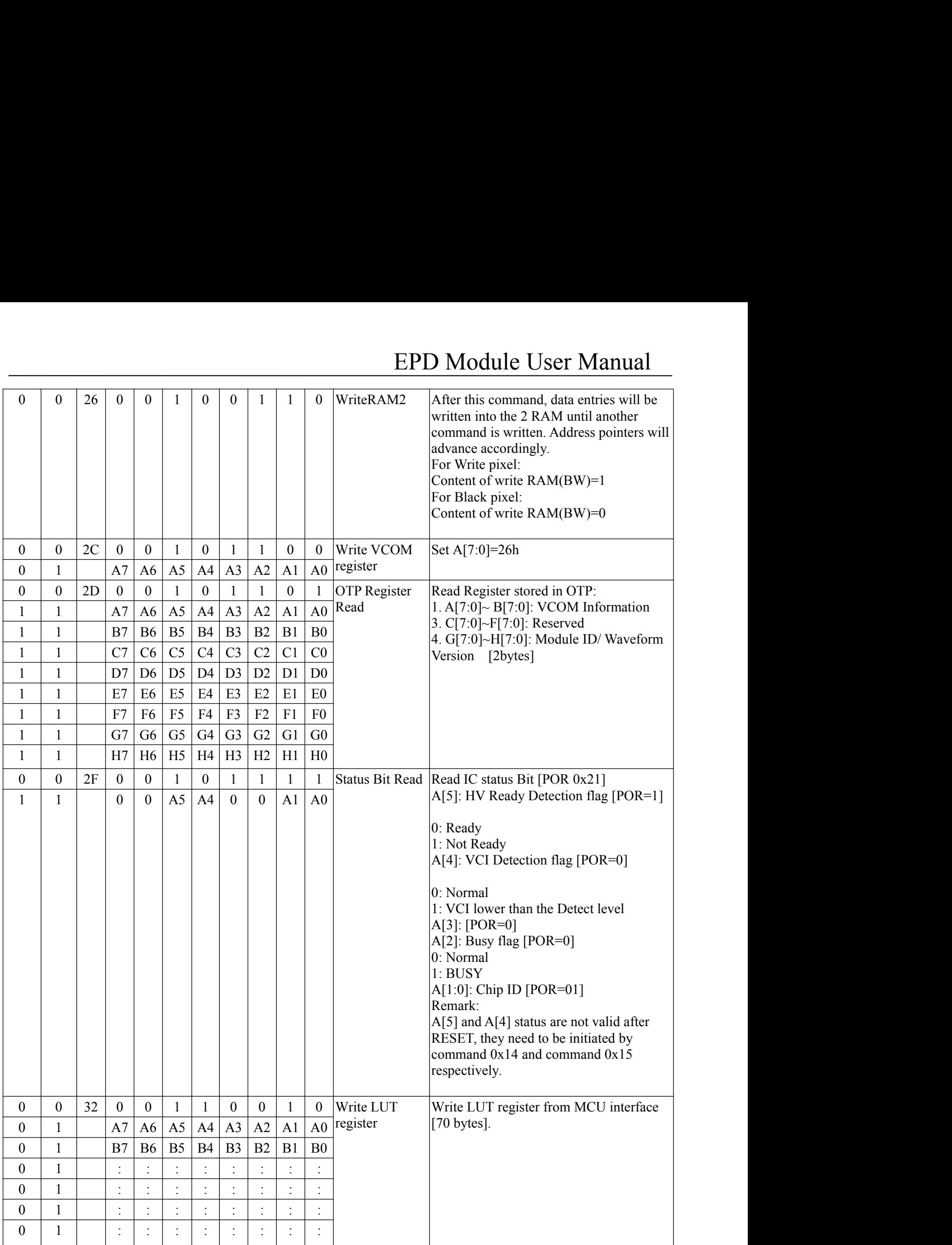

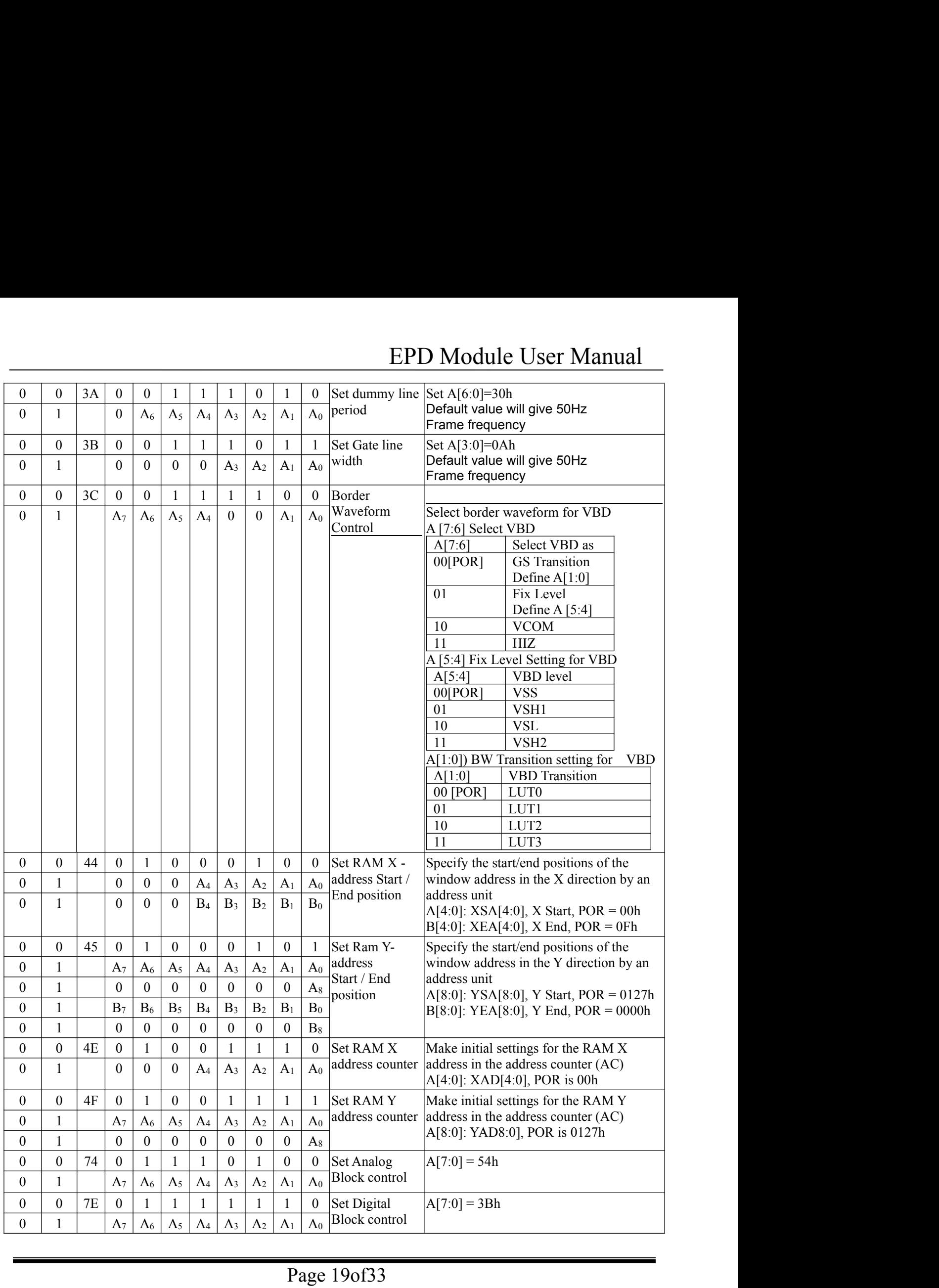

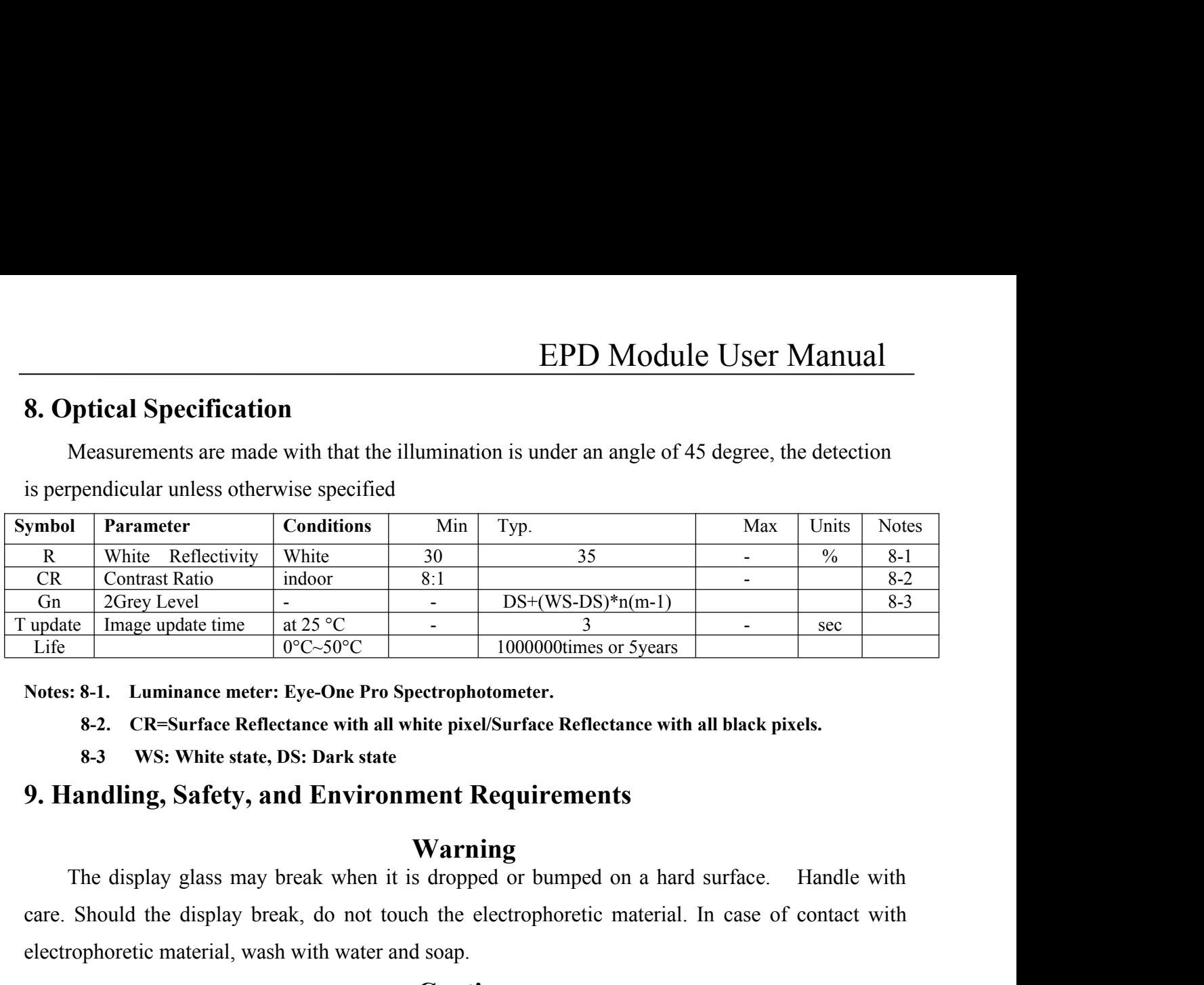

- 
- 

# **Warning**

Care the display break and  $2S^2C$  and  $2S^3C$  and  $2S^3C$  and  $2S^3C$  and  $2S^3C$  and  $2S^3C$  and  $2S^3C$  and  $2S^3C$  and  $2S^3C$  and  $2S^3C$  and  $2S^3C$  and  $2S^3C$  and  $2S^3C$  and  $2S^3C$  and  $2S^3C$  and  $2S^3C$  and  $2$ Electrophoretic material, wash with water and soap.<br> **Electrophotometer.**<br> **S-2. CR=Surface Reflectance with all white pixel/Surface Reflectance with all black**<br> **S-3. Wither state, DS: Dark state**<br> **9. Handling, Safety,** The display module should not be exposed to harmful gases, such as acid and alkali gases,<br>
Serements are explanated in the pixel/Surface Reflectance with all black pixels.<br> **Server Surface Finding, Safety, and Environment 9. Handling, Safety, and Environment Requirements**<br> **Warning**<br>
The display glass may break when it is dropped or bumped on a hard surface. Handle with<br>
care. Should the display break, do not touch the electrophoretic mate **Exampling, Safety, and Environment Requirements**<br> **Warning**<br>
The display glass may break when it is dropped or bumped on a hard surface. Handle with<br>
Should the display break, do not touch the electrophoretic material. In

# **Caution**

agreements.

**WERTHERE WERTHING**<br> **CALC SETT CONDIST CONTABUT ARE ARE ARE ARE ARE ARE ARE ARE SHOWSTED SIMULE SHOWSTED THE display module should not be electrophoretic material. In case of contact with<br>
The display module should not be** Find dappenty glass analy steak which it is displayed on damaged on a mate district. This care. Should the display break, do not touch the electrophoretic material. In case of contact with electrophoretic material, wash wi **Static electrophoretic material, wash with water and soap.**<br> **Caution**<br>
The display module should not be exposed to harmful gases, such as acid an<br>
which corrode electronic components. Disassembling the display module.<br>
D

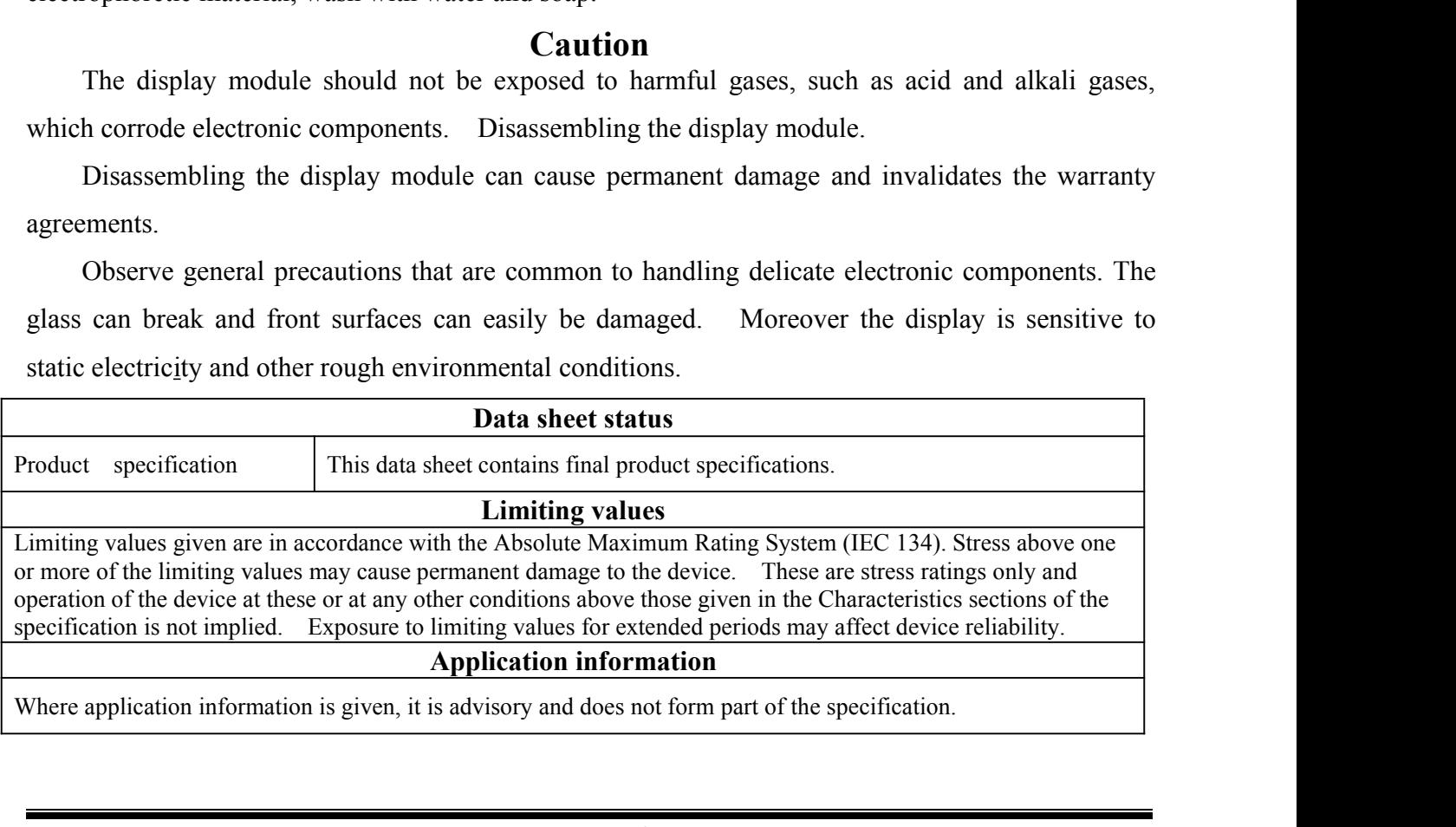

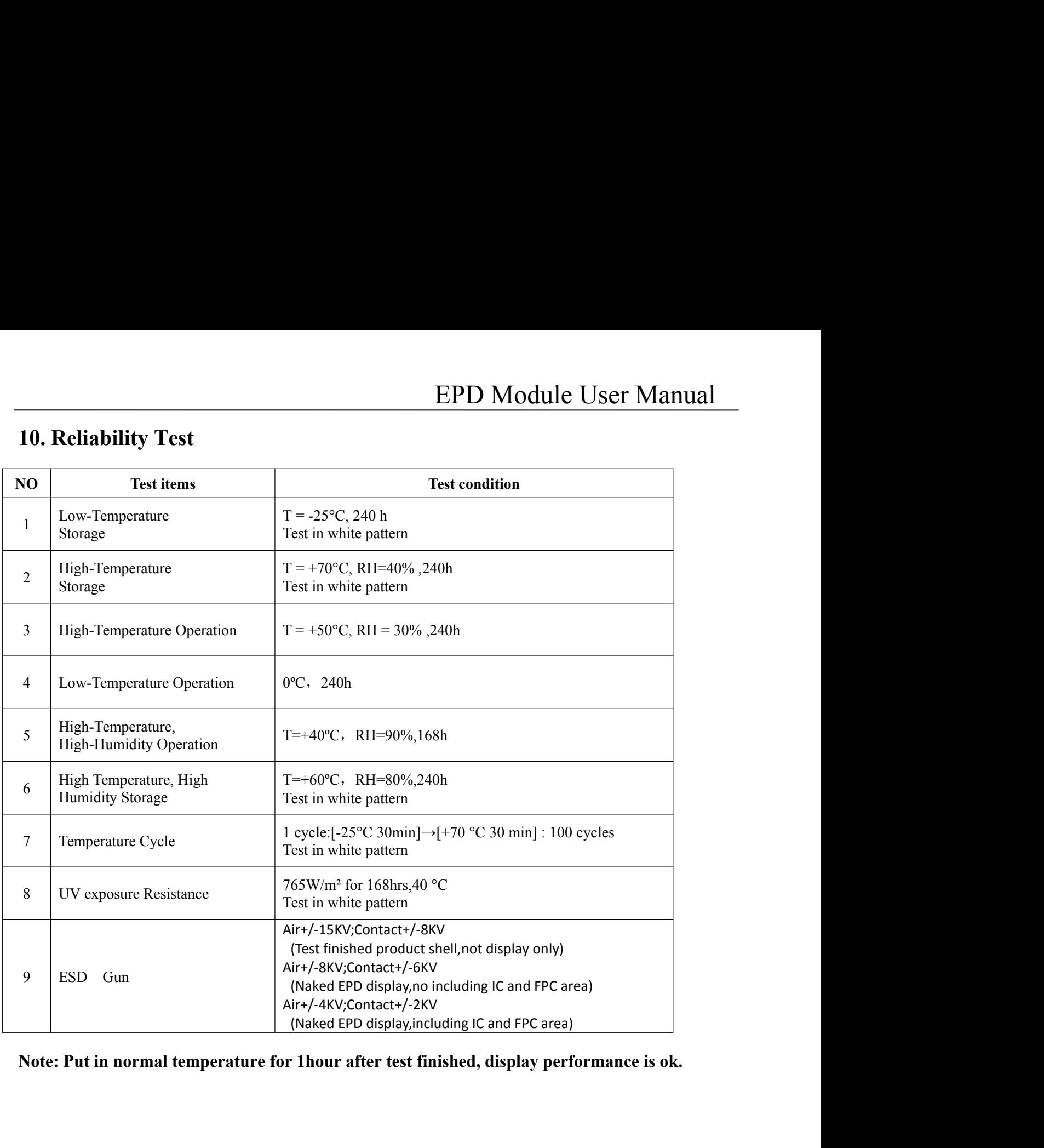

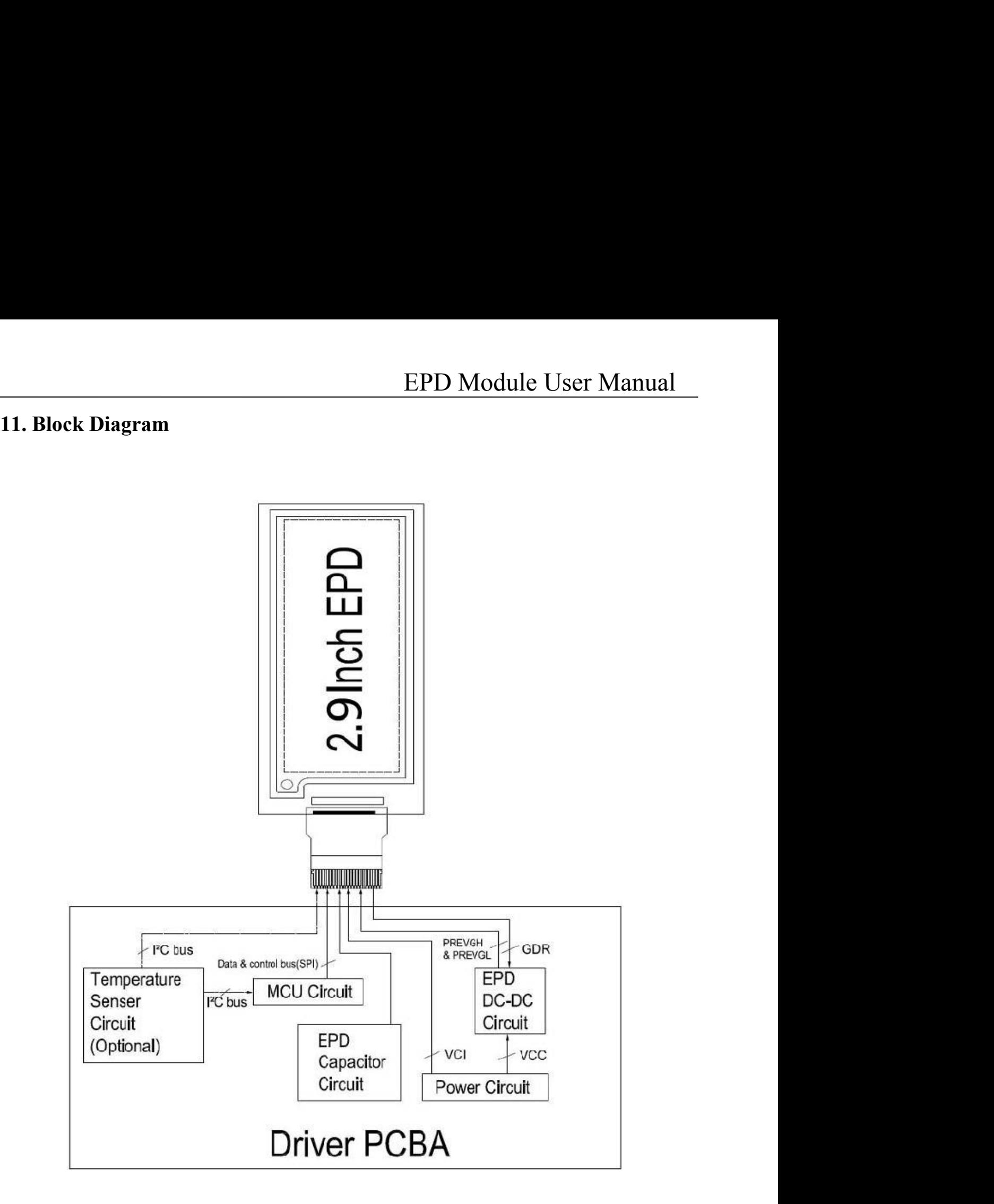

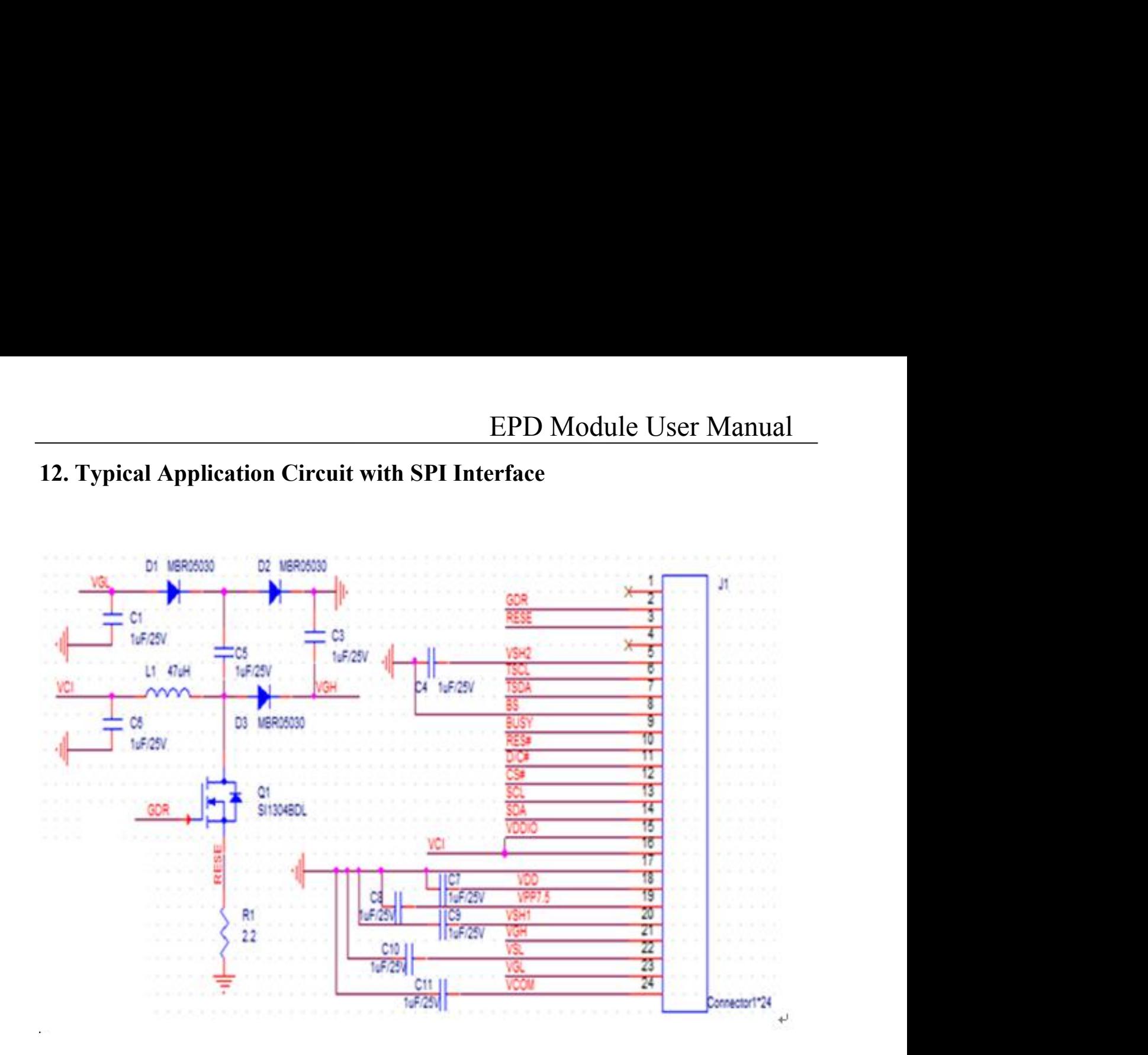

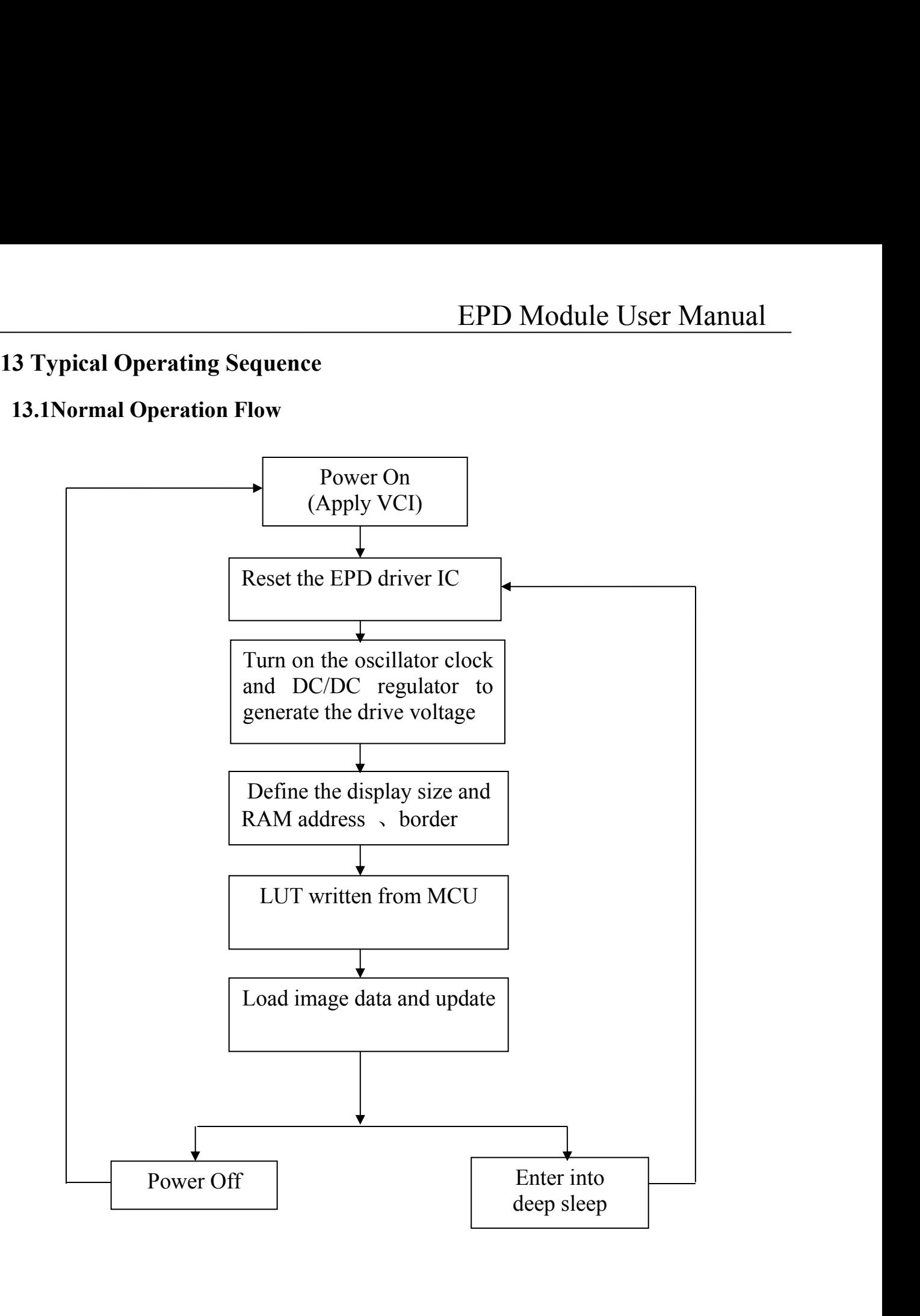

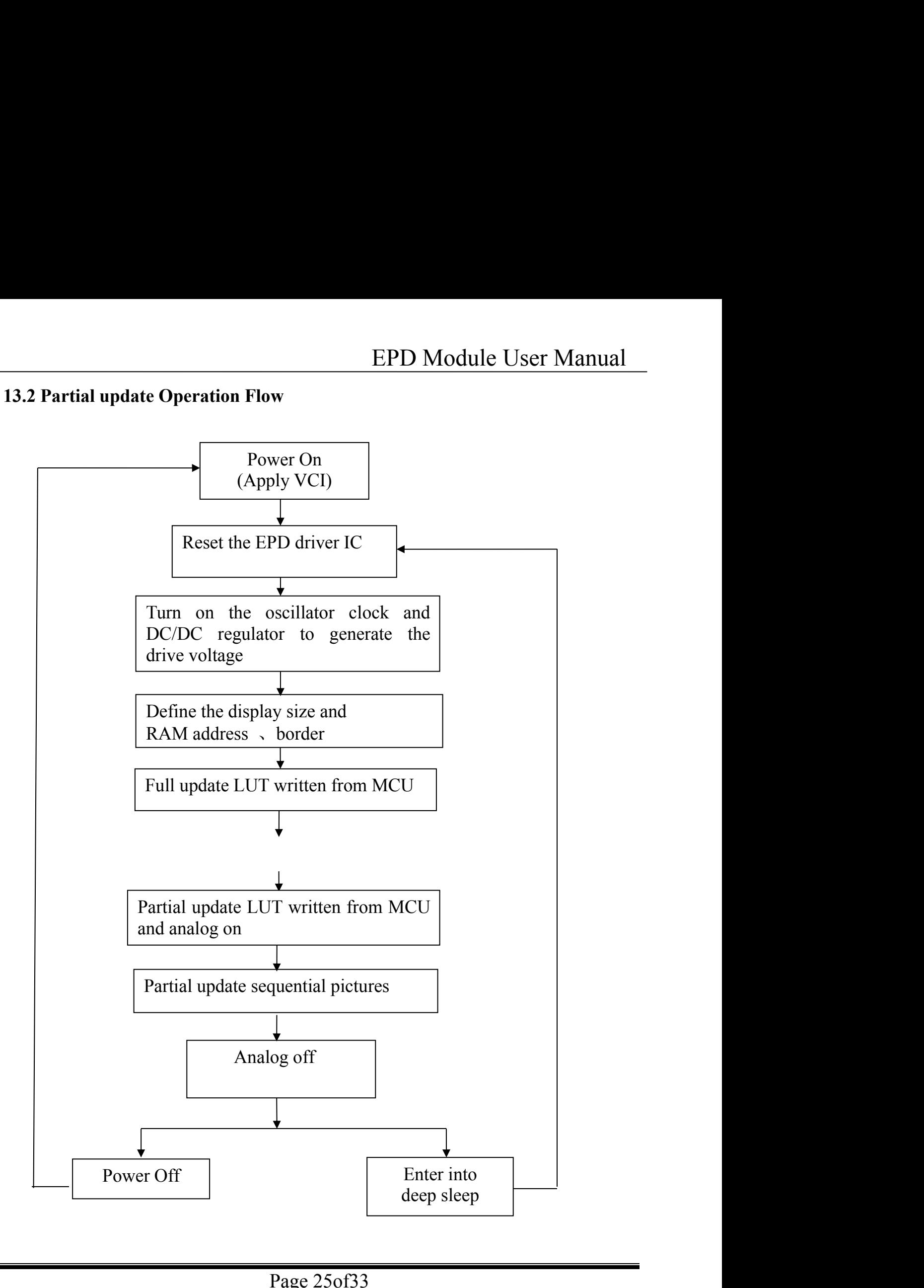

![](_page_25_Picture_210.jpeg)

![](_page_26_Picture_296.jpeg)

![](_page_27_Picture_230.jpeg)

# $DEPG0290BNS75AF0\n1 2 3 4 5 6 7$ </u>

- 1: DEP:Product
- 2: G:Dot matrix type
- 3: The E-paper size:2.9inch:0290
- 4: The color of E-paper:

- Part Number Definition<br>
G0290BNS75AF0<br>
2 3 456 7<br>
DEP:Product<br>
G:Dot matrix type<br>
The E-paper size:2.9inch:0290<br>
The color of E-paper:<br>
B : Black/White/Red Y: Black/White/Yellow<br>
DT range: N: Normal L: Low temperature H: H **4. Part Number Definition**<br>
<u>DEPG0290BNS75AF0</u><br>
1 2 3 456 7<br>
1: DEP:Product<br>
2: G:Dot matrix type<br>
3: The E-paper size:2.9inch:0290<br>
4: The color of E-paper:<br>
B: Black/White R: Black/White/Red Y: Black/White/Yellow<br>
5: O DEPG0290BNS75AF0<br>
1 2 3 456 7<br>
1: DEP:Product<br>
2: G:Dot matrix type<br>
3: The E-paper size:2.9inch:0290<br>
4: The color of E-paper:<br>
B : Black/White R: Black/White/Red Y: Bl.<br>
5: OT range: N: Normal L: Low temperature<br>
6: Driv 1 2 3 4 5 6 7<br>
1: DEP:Product<br>
2: G:Dot matrix type<br>
3: The E-paper size:2.9inch:0290<br>
4: The color of E-paper:<br>
B : Black/White R: Black/White/Red Y: 1<br>
5: OT range: N: Normal L: Low temperature<br>
6: Driver type<br>
7: FPC ty
- 
- 

# **15. Inspection condition<br>
15.1 Environment**<br>
Temperature: 25±3°C<br>
Humidity: 55±10%RH<br> **15.2 Illuminance**

Temperature: 25±3℃

Humidity: 55±10%RH

**15.1 Environment**<br> **15.1 Environment**<br>
Temperature: 25±3℃<br>
Humidity: 55±10%RH<br> **15.2 Illuminance**<br>
Brightness:1200∼1500LUX;distance:20

![](_page_28_Figure_8.jpeg)

![](_page_28_Figure_10.jpeg)

![](_page_29_Picture_210.jpeg)

![](_page_29_Picture_211.jpeg)

![](_page_30_Picture_193.jpeg)

![](_page_31_Picture_101.jpeg)

# **16.Packaging**

![](_page_32_Picture_323.jpeg)